# **Alternativa, underground v tvorbě tiskovin**

Barbora Šamánková

Bakalářská práce 2013

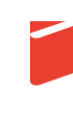

Univerzita Tomáše Bati ve Zlíně Fakulta multimediálních komunikací Univerzita Tomáše Bati ve Zlíně Fakulta multimediálních komunikací Ústav reklamní fotografie a grafiky akademický rok: 2012/2013

# ZADÁNÍ BAKALÁŘSKÉ PRÁCE (PROJEKTU, UMĚLECKÉHO DÍLA, UMĚLECKÉHO VÝKONU)

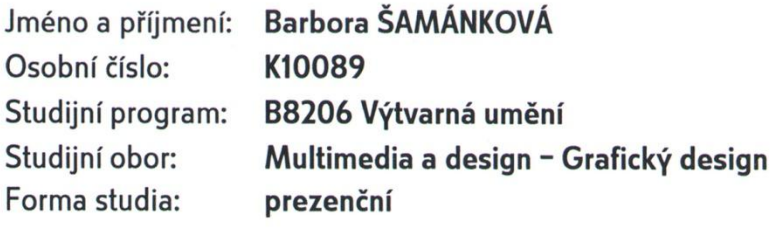

Téma práce:

Alternativa, underground v tvorbě tiskovin

Zásady pro vypracování:

Rozsah teoretické práce minimálně 25 stran + přílohy, odevzdat v elektronické podobě (dle předepsané celouniverzitní šablony viz Směrnice rektora č. 15/2010) ve formátu PDF na 1 ks CD (DVD) nosiče, dále odevzdat 2 kusy výtisků elektronické podoby práce a 1 výtisk graficky zpracované bakalářské práce, která má volnější grafickou podobu. 1. Teoretická část:

Casopisγ, magazínγ a novinγ - historie, současnost - společenské souvislosti vzniku. 2. Praktická část:

Vlastní projekt a realizace tiskoviny, časopisu, novin - kompletní zpracování včetně zhotovení tištěné i elektronické verze.

Dále na samostatném nosiči CD-ROM odevzdejte v minimálním počtu 10 kusů obrazovou dokumentaci praktické části závěrečné práce pro využití v publikacích FMK. Formát pro bitmapové podklady: JPEG, barevný prostor RGB, rozlišení 300 dpi, 250 mm delší strana. Formáty pro vektory: AI, EPS, PDF. Loga a texty v křivkách. V samostatném textovém souboru uvedte jméno a příjmení, login do Portálu UTB, obor (ateliér), typ práce, přesný název práce v češtině i v angličtině, rok obhajoby, osobní mail, osobní web, telefon. Přiložte svou osobní fotografii v tiskovém rozlišení.

Kozsah bakalářské práce: viz Zásady pro vypracování kozsah příloh:<br>viz Zásady pro vypracování Forma zpracování bakalářské práce:

tištěná/umělecké dílo

Seznam odborné literatury:

doporučené zdroje:

veškeré knihovnické a jiné fondy s literaturou na území ČR, SK, EU, webové stránky vztahující se k tématu, odborné časopisy a další literatura po konzultaci s vedoucím práce.

Vedoucí bakalářské práce:

Datum zadání bakalářské práce: Termín odevzdání bakalářské práce:

MgA. Jana Dosoudilová Ústav reklamní fotografie a grafiky 1. října 2012 17. května 2013

Ve Zlíně dne 1. prosince 2012

doc. MgA. Jana Janíková, ArtD. děkanka

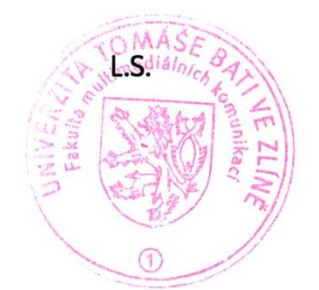

do¢. MgA. Jaroslav Prokop ředitel ústavu

### PROHLÁŠENÍ AUTORA **BAKALÁŘSKÉ/DIPLOMOVÉ PRÁCE**

Beru na vědomí, že

- odevzdáním bakalářské/diplomové práce souhlasím se zveřejněním své práce podle zákona  $\bullet$ č. 111/1998 Sb. o vysokých školách a o změně a doplnění dalších zákonů (zákon o vysokých školách), ve znění pozdějších právních předpisů, bez ohledu na výsledek obhajoby <sup>1)</sup>;
- beru na vědomí, že bakalářská/diplomová práce bude uložena v elektronické podobě v univerzitním informačním systému a bude dostupná k nahlédnutí:
- na moji bakalářskou/diplomovou práci se plně vztahuje zákon č. 121/2000 Sb. o právu autorském,  $\bullet$ o právech souvisejících s právem autorským a o změně některých zákonů (autorský zákon) ve znění pozdějších právních předpisů, zejm. § 35 odst. 3 <sup>2</sup>;
- podle § 60<sup>3</sup> odst. 1 autorského zákona má UTB ve Zlíně právo na uzavření licenční smlouvy o užití školního díla v rozsahu § 12 odst. 4 autorského zákona;
- podle § 60 <sup>3)</sup> odst. 2 a 3 mohu užít své dílo bakalářskou/diplomovou práci nebo poskytnout licenci  $\bullet$ k jejímu využití jen s předchozím písemným souhlasem Univerzity Tomáše Bati ve Zlíně, která je oprávněna v takovém případě ode mne požadovat přiměřený příspěvek na úhradu nákladů, které byly Univerzitou Tomáše Bati ve Zlíně na vytvoření díla vynaloženy (až do jejich skutečné výše);
- pokud bylo k vypracování bakalářské/diplomové práce využito softwaru poskytnutého Univerzitou Tomáše Bati ve Zlíně nebo jinými subjekty pouze ke studijním a výzkumným účelům (tj. k nekomerčnímu využití), nelze výsledky bakalářské/diplomové práce využít ke komerčním účelům.

Ve Zlíně .......14. 12. 2012...............

Barbora Šamánková

Samuntora . . . . . . . . . . . . . . . . .

Jméno, příjmení, podpis

(3) Platí, že odevzdáním práce autor souhlasí se zveřejněním své práce podle tohoto zákona, bez ohledu na výsledek obhajoby.

<sup>1)</sup> zákon č. 111/1998 Sb. o vysokých školách a o změně a doplnění dalších zákonů (zákon o vysokých školách), ve znění pozdějších právních předpisů, § 47b Zveřejňování závěrečných prací:

<sup>(1)</sup> Vysoká škola nevýdělečně zveřejňuje disertační, diplomové, bakalářské a rigorózní práce, u kterých proběhla obhajoba, včetně posudků oponentů a výsledku obhajoby prostřednictvím databáze kvalifikačních prací, kterou spravuje. Způsob zveřejnění stanoví vnitřní předpis vysoké školy.

<sup>(2)</sup> Disertační, diplomové, bakalářské a rigorózní práce odevzdané uchazečem k obhajobě musí být též nejméně pět pracovních dnů před konáním obhajoby zveřejněny k nahlížení veřejnosti v místě určeném vnitřním předpisem vysoké školy nebo není-li tak určeno, v místě pracoviště vysoké školy, kde se má konat obhajoba práce. Každý si může ze zveřejněné práce pořizovat na své náklady výpisy, opisy nebo rozmnoženiny.

<sup>2)</sup> zákon č. 121/2000 Sb. o právu autorském, o právech souvisejících s právem autorským a o změně některých zákonů (autorský zákon) ve znění pozdějších právních předpisů, § 35 odst. 3:

<sup>(3)</sup> Do práva autorského také nezasahuje škola nebo školské či vzdělávací zařízení, užije-li nikoli za účelem přímého nebo nepřímého hospodářského nebo obchodního prospěchu k výuce nebo k vlastní potřebě dílo vytvořené žákem nebo studentem ke splnění školních nebo studijních povinností vyplývajících z jeho právního vztahu ke škole nebo školskému či vzdělávacího zařízení (školní dílo).

<sup>.&</sup>lt;br>3) zákon č. 121/2000 Sb. o právu autorském, o právech souvisejících s právem autorským a o změně některých zákonů (autorský zákon) ve znění pozdějších právních předpisů, § 60 Školní dílo:

<sup>(1)</sup> Škola nebo školské či vzdělávací zařízení mají za obvyklých podmínek právo na uzavření licenční smlouvy o užití školního díla (§ 35 odst. 3). Odpírá-li autor takového díla udělit svolení bez vážného důvodu, mohou se tyto osoby domáhat nahrazení chybějícího projevu jeho vůle u soudu. Ustanovení § 35 odst. 3 zůstává nedotčeno.

<sup>(2)</sup> Není-li sjednáno jinak, může autor školního díla své dílo užít či poskytnout jinému licenci, není-li to v rozporu s oprávněnými zájmy školy nebo školského či vzdělávacího zařízení.

<sup>(3)</sup> Škola nebo školské či vzdělávací zařízení jsou oprávněny požadovat, aby jim autor školního díla z výdělku jím dosaženého v souvislosti s užitím díla či poskytnutím licence podle odstavce 2 přiměřeně přispěl na úhradu nákladů, které na vytvoření díla vynaložily, a to podle okolností až do jejich skutečné výše; přitom se přihlédne k výši výdělku dosaženého školou nebo školským či vzdělávacím zařízením z užití školního díla podle odstavce 1.

#### **ABSTRAKT**

V mojí práci se zaměřuji na alternativní prvky v tvorbě tiskovin. U vybraných osmi publikací analyzuji jednotlivé prvky a způsob jejich užívání. Mezi hlavní prvky, na které se zaměřuji, patří rozměr, použití materiálů, layout, typografie a barevnost. Důkladným rozborem zkoumám jejich vliv na vzhled celé publikace. V praktické části jsem zpracovávala články a projekty mých přátel. Vznikl tak magazín MAT, který funguje i ve webovém prostředí.

Klíčová slova:

Alternativa, underground, sazba, publikace, layout

#### **ABSTRACT**

My work focuses on alternative elements in creating printed material. Particular elements and form of usage have been analysed in 8 chosen publications. I most importantly concentrate on proportions, usage of materials, layout, typography and diversity of colours. Detailed analysis is used to explore their impact on whole publications. In practical part of my thesis I processed articles and projects of my friends. Thus a magazine was created, which is also available via web interface.

Keywords:

Alternative, underground, typesetting, publication layout

Chtěla bych velmi poděkovat vedoucí mé bakalářské práce, MgA. Janě Dosoudilové, za obrovskou podporu, odborné vedení, cenné připomínky a čas strávený při konzultacích této práce.

Prohlašuji, že odevzdaná verze bakalářské práce a verze elektronická nahraná do IS/STAG jsou totožné.

# **OBSAH**

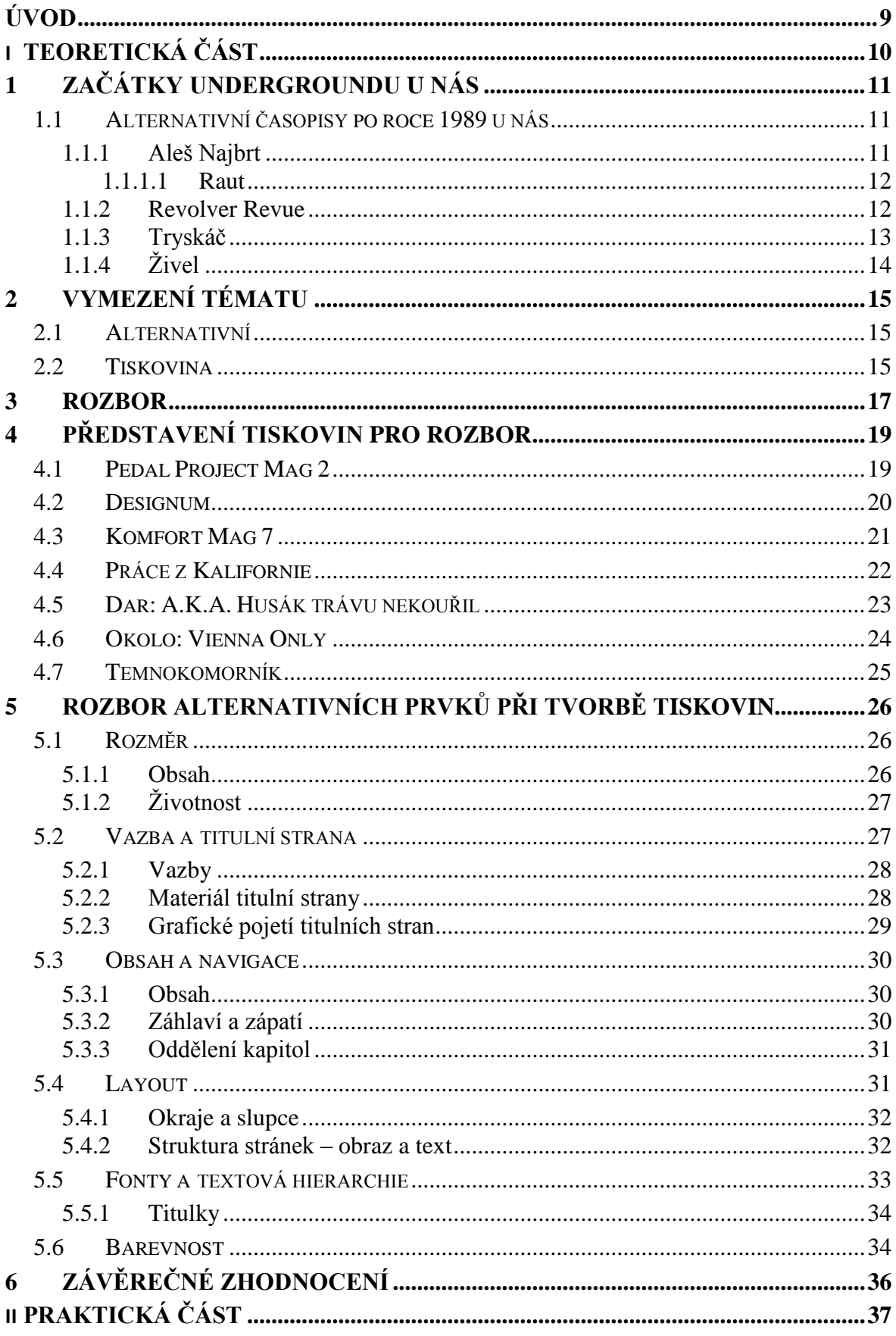

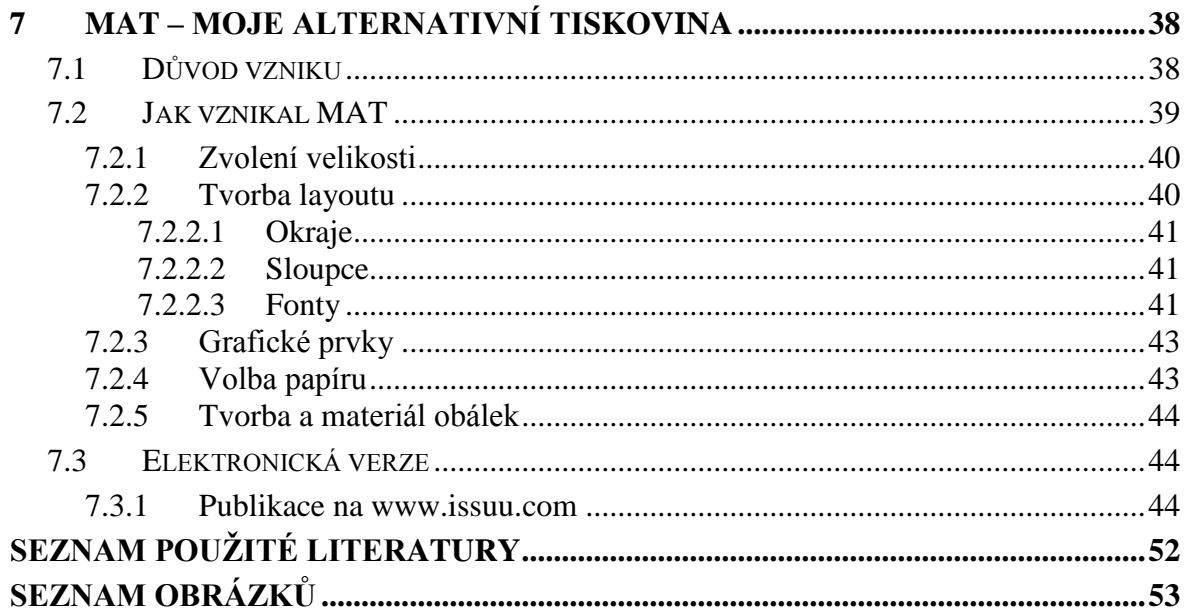

#### <span id="page-8-0"></span>**ÚVOD**

Na úvod mé teoretické části bakalářské práce na téma Alternativa, underground v tvorbě tiskovin bych ráda uvedla mé důvody volby tématu, můj vztah k němu a co konkrétně očekávám od výsledku. Mé předešlé zkušenosti s tvorbou tiskovin, především magazínů, jsem získala při tvorbě módního časopisu Imaginace a redesignu Aspektu, časopisu, vydávaného Fakultou multimediálních komunikací UTB ve Zlíně. Imaginace mi umožnila vyzkoušet si více tvůrčí proces navrhování, protože jsme pracovali v týmech s fotografy a mohli jsme si výsledný materiál do časopisu přizpůsobit celému designu. Projekt Aspektu byl o něco složitější, jelikož jsem byla nucena pracovat pouze s textem a obrazovým materiálem, který jsem měla k dispozici. Vznikl tím projekt, který právě na doložených materiálech není závislý a funguje s jakýmkoli obsahem. Práce na obou projektech mne velice bavila a poodkrývala mnoho dalších možností řešení layoutu, ať to bylo v rámci určité konvence při tvorbě vizuálního stylu tiskoviny, nebo za ní. Zjistila jsem, že toto téma rozděluje grafické designéry na dva tábory. První, který nové trendy, jež porušují zažitá (podle mne možná právě už i přežitá) pravidla typografie a sazby a druhou polovinu, která právě pracuje pouze se striktními pravidly sazby.

Přesně této sféře bych se chtěla dále věnovat v mé práci a zaměřit se na přesahy a alternativu, kterou tento prostor nabízí a do jisté míry se může zdá, že je nevyčerpatelný. Nejsem jediná, která si možností všimla, proto jsem si vybrala osm současných tiskovin, které jsou pojaty netradičním způsobem a liší se od většiny komerčních periodik vydávaných v České republice. Na nich budu analyzovat různé alternativní prvky, jejich účel, způsob užití a polemizovat o správnosti rozhodnutí autora použít jej v konkrétních případech.

Výsledek analýzy bude nastiňovat možný vývoj v tvorbě nejen alternativních tiskovin. Ve kterých elementech je možný další posun, jak velký může být a které aspekty layoutu jsou dále použitelné.

Porovnáním jednotlivých prvků průřezem mnou vybraných tiskovin bych chtěla upozornit na hlavní trendy, které se opakují v kontrastu s nahodilými tvůrčími aspekty jednotlivých tiskovin.

# <span id="page-9-0"></span>**I. TEORETICKÁ ČÁST**

#### <span id="page-10-0"></span>**1 ZAČÁTKY UNDERGROUNDU U NÁS**

Za první průkopníky alternativních tiskovin můžeme označit vydavatele samizdatu. Vznik samizdatu zapříčinila cenzura v období studené války zejména ve východním bloku. V té době se však jednalo o obsahovou stránku a přístupu k informacím. Ovšem i tehdy musela mít tiskovina nějaký vzhled, který se lišil vydání od vydání. Pokud nebyla ručně psaná, jediná možnost reprodukce byla přes průklepový papír na psacích strojích. V Československu byly jiné reprodukční stroje zakázány až do šedesátých let. Postupným nástupem informačních technologií a pádem komunistického režimu u nás, byl tento způsob cenzury zrušen. Po listopadu roku 1989 lepší přístup k reprodukčním technologiím umožnil více se zabývat estetickou stránkou věci. Z doby před revolucí se ovšem zachoval termín rukopis, který se využívá do dnes. V aktualizovaném typografickém manuálu od Vladimíra Berana a kolektivu je termín rukopis vysvětlen následovně:

*" Rukopisem rozumíme text odevzdaný k dalšímu polygrafickému zpracování. Měl by tedy odpovídat určitým zásadám, na kterých u svých partnerů trvejte (profesionálové znají a stále ještě používají ČSN 88 0220 – úprava rukopisů pro sazbu, i když dnes už neplatí), aby následná sazba byla zajištěna bez zbytečných problémů."* [1. s. 6]

Z tradičního rukopisu je tedy odvozená normostrana, která stejně jako rukopis, obsahuje 1800 znaků a symbolů, včetně mezer.

#### <span id="page-10-1"></span>**1.1 Alternativní časopisy po roce 1989 u nás**

Postupným vývojem samizdatové tiskoviny připravily půdu pro uznávané alternativní časopisy a magazíny, které v červnu roku 2010 skvěle mapovala výstava Moravské galerie v Brně pod názvem BigMag. Kurátory výstavy byli Aleš Najbrt, Bohumil Vašák a Michal Nanoru , kteří také iniciovali vznik webu http://www.bigmag.cz/. Není to pouze databáze alternativních magazínů, ale je unikátní v tom, že je do ní možné přidávat další a další projekty.

#### <span id="page-10-2"></span>**1.1.1 Aleš Najbrt**

Aleš Najbrt je jeden z nejvýznamnějších designérů zaměřujících se na alternativní tiskoviny po roce 1989. Narodil se v Praze r. 1962 a po absolvování střední školy grafické v Praze nastoupil na Vysokou školu uměleckoprůmyslovou v Praze. Tu dokončil rok před pádem komunismu. Tím se mu otevírala skvělá možnost volně se věnovat publikování. Dva roky po ukončení studia se stal art direktorem časopisu Reflex. Svoje zkušenosti uplatnil také v časopisu Raut, kde působil i jako šéfredaktor. Z pohledu grafického designéra nesmím opomenout, že byl také od roku 1999, před Radimem Peškem, předseda Organizačního výboru Bienále grafického designu Brno.

#### <span id="page-11-0"></span>*1.1.1.1 Raut*

První číslo toho kulturního díla vyšlo v roce 1991, kdy ho založil Aleš Najbrt ve spolupráci s Tonem Stanem. Příspěvek Stana spočíval v uměleckých velkoformátových černobílých fotografiích, které Najbrt doplnil o velice výraznou a živou typografii, která často kopíruje nezvyklý tvar nebo napodobuje vlnobití. Fragmenty loga se pohybují po celém vydání. Svým rozměrem 50/70 cm opravdu vyčníval nad ostatními. Jeho hlavním důvodem vzniku byla reakce na tehdejší masová periodika.

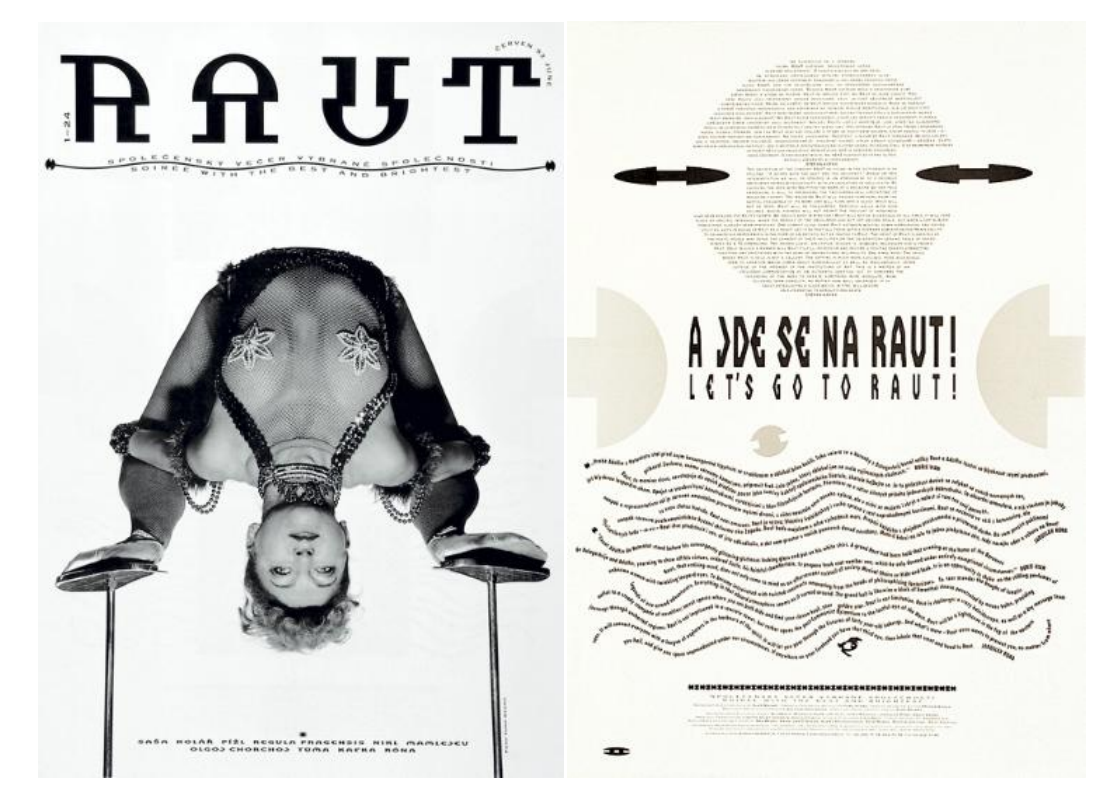

*Obr. 1 Raut*

#### <span id="page-11-1"></span>**1.1.2 Revolver Revue**

*"Roku 1985 vznikl v prostředí pražského undergroundu samizdatový časopis Jednou nohou, od 5. čísla přejmenovaný na Revolver Revue. Časopis, který v kontextu samizdatových*  *periodik vynikal pečlivou ediční a grafickou úpravou i poměrně vysokým nákladem, se stal platformou nejmladší undergroundové generace."* [2]

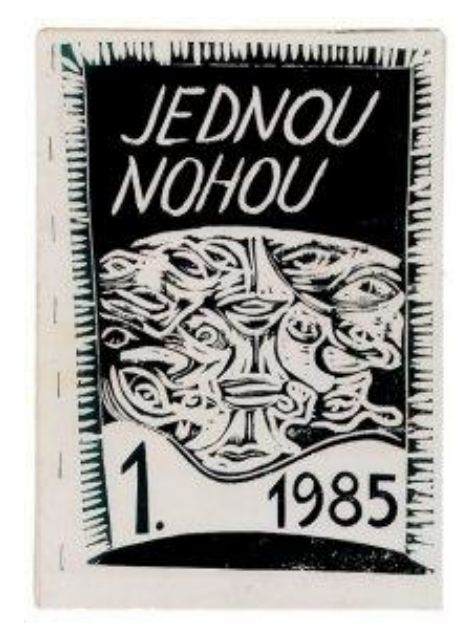

*Obr. 2 Jednou Nohou*

#### <span id="page-12-0"></span>**1.1.3 Tryskáč**

Časopis Tryskáč a prostředí, ve kterém vznikal, autoři Petr Babák a Ondřej Chorý barvitě popisují těmito slovy:

*"Tryskáč byl rychlý časopis, ve kterém jsme se snažili plně využít možností xeroxu - počátkem devadesátých let absolutní novinky na českém trhu. Ucvrkávali jsme například z toho, že můžeme tisknout barevnými tonery i několikrát přes sebe, přičemž výsledek, tedy množství vrstev nebo ještě lépe, kolikrát musel papír do mašiny, záležel zejména na náladě obsluhy stroje (v ulici Jilské byla tehdejší meka všech uhranutých xeroxem). Kouzlem pro nás byla i možnost potisknout třeba transparentní fólii či kopírovat na další různé materiály nebo tisknout dokonce negativně a to vše bez filmů... nepředstavitelné! Xerox však pro nás nebyl jen masově dostupným způsobem množení, jako tomu bylo u většiny fanzinů té doby. Brali jsme ho jako určující součást vizuální podoby časopisu. Tryskáč měl být rovněž platformou pro využití autorských písem jak vlastních, tak i našich tehdejších spolužáků na VŠUP (například poprvé v něm byly otištěny vzorky rodícího se písma Marka Pistory s názvem Merkur). A témata čísla: letecký konstruktér Iljušin, průmyslový designér Raymond Loewy, ruční a strojové vyšívání, zvukový vizionář Prince..."* [3]

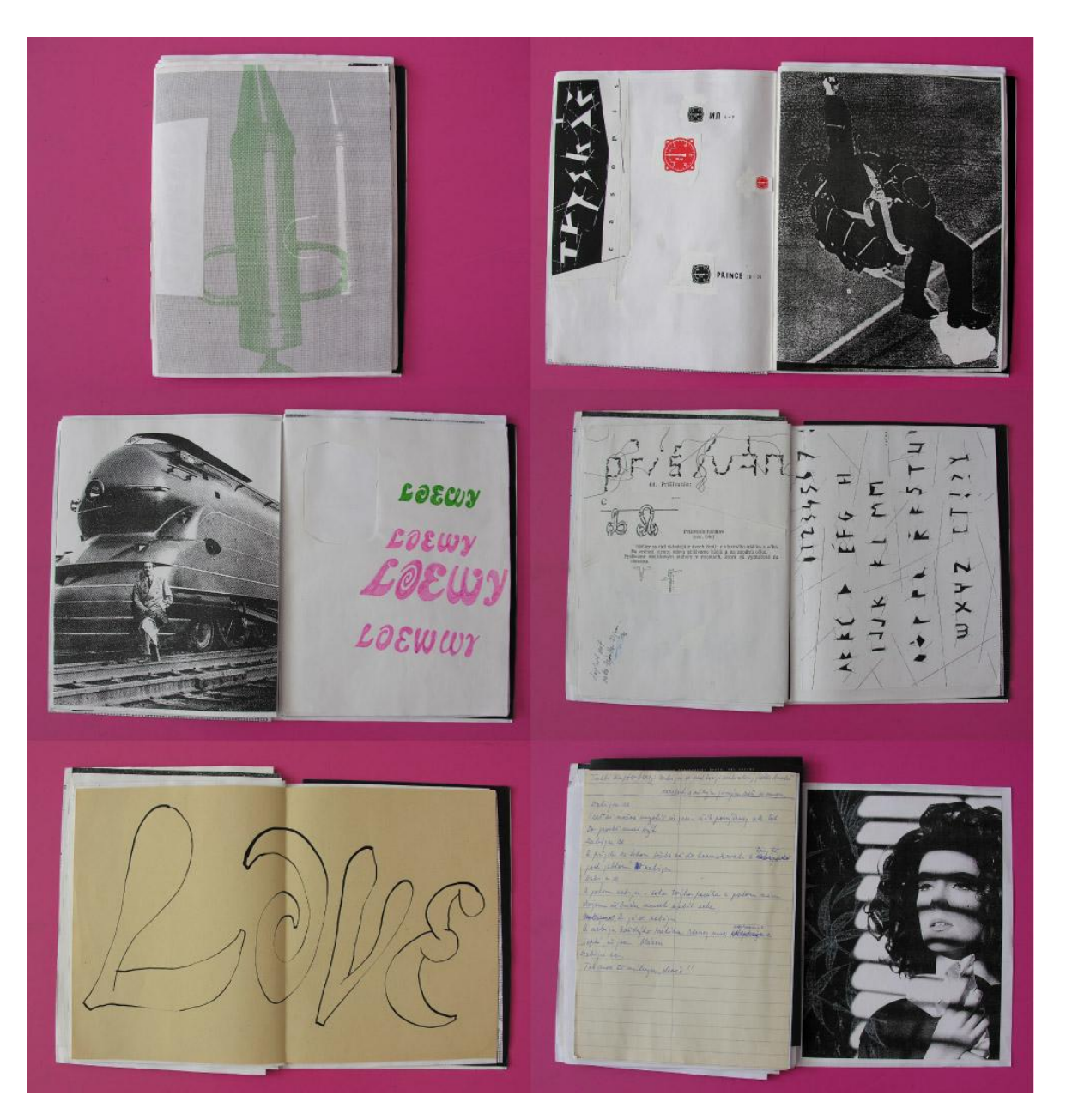

*Obr. 3 Tryskáč*

# <span id="page-13-0"></span>**1.1.4 Živel**

*"Vynikající stylmag a legenda zároveň. Živel byl časopis s uměleckým nádechem, medium speciálně pro mladé lidi se zájmem o výtvarné umění, hudbu, literaturu, módu, filmy, a jiné jevy postmoderního života. Časopis získal ocenění za design"* [3]

#### <span id="page-14-0"></span>**2 VYMEZENÍ TÉMATU**

Alternativa, underground v tvorbě tiskovin je poměrně složitá a mohla by v sobě nést spoustu možností výkladu. V práci je slovo alternativní chápáno jako odlišující se od většiny. Význam underground vysvětluje určitou nedostupnost, nezávaznost a neoficialitu. Tiskovina označuje klasický tištěný vícestránkový materiál, který můžeme dále dělit na periodika, brožury či katalogy knihy atd.…

#### <span id="page-14-1"></span>**2.1 Alternativní**

Ve výsledku se jedná o tiskovinu, která se odlišuje od většiny běžně dostupného tisku svou grafickou úpravou a způsobem vydávání. Jedná se o produkt, který není možné sehnat v prodeji s ostatními klasickými tiskovinami. Zákazník si jej musí vyhledat anebo vyžádat od samotného autora, což je většinou malá skupina lidí a autoři jsou zároveň vydavatelé, tudíž náklad není velký. Alternativa tiskoviny může spočívat v několika možnostech.

#### <span id="page-14-2"></span>**2.2 Tiskovina**

Klasická grafická úprava a layout je v alternativní tiskovině nějakým způsobem záměrně a s konkrétním cílem porušen, na rozdíl od masově prodávaných periodik. V komerčních magazínech najdeme spoustu nelogičností, co se týče úpravy textů a celým grafickým zpracováním. Jedná se o úplně jiné médium, protože jej ovládá komerce. U takových komerčních tiskovin nefunguje textová hierarchie, jelikož pro vydavatele je téměř každá informace stejně důležitá. Všechny informace jsou zvýrazněny, ovšem každá jinak. Tím vzniká chaos, který je pro čtenáře zavádějící a v médiu téměř nefunguje navigace a divák je tedy ztracen. Vzniklá situace rozhodně není autorem zamýšlena. Jedná se totiž jen o snahu, aby všechny informace divák vstřebal. Tato snaha ovšem nefunguje a je tedy kontraproduktivní.

Papírové médium může být nahrazeno jiným materiálem nebo dokonce úplně zrušeno. Projekt může fungovat pouze v elektronickém prostředí internetu. Zde vzniká otázka, zda můžeme mluvit o tiskovině, jelikož už není fyzického charakteru, i když je ve stejné úpravě a schématu. Obsahuje všechny náležitosti jako je textová hierarchie, což zahrnuje rozlišení textu na nadpisy, podnadpisy, textové bloky a různé poznámky podle jejich důležitosti. Sazba u elektronických publikací může být totožná jako u tiskových médií. Navíc je zde možnost jisté interaktivity. Není omezena statičností, ale nabízí publikování videí, zvuku a čtenář si do jisté míry může obsah ovlivňovat. Připisovat poznámky, třídit články či dokonce obsah dále šířit, například prostřednictvím sociálních sítí.

#### <span id="page-16-0"></span>**3 ROZBOR**

V mém rozboru se budu zabývat hlavně zrcadlem sazby, strukturou stránky, navigací a orientací v tiskovině, celkovým dojmem a mírou alternativy. Každý parametr totiž určuje výsledný vzhled a funkci tiskoviny. Hlavním vodítkem je velikost, kterou volíme podle samotného obsahu a určení. Fotografie, nebo naopak delší texty si žádají rozdílný formát. Proto ho volíme tak, aby obsahu prospěl a dal mu prostor vyniknout. Zároveň musí být příznivý i pro čtenáře. Od formátu se odvíjejí další aspekty celého layoutu.

Šířka okrajů také podléhá do určité míry velikosti stránky. Okraje by měly tvořit přirozenou hranici mezi obsahem a hranou papíru nebo jiného média pro prezentaci. Ve vytvořeném vnitřním prostoru se nachází sazba textu podléhající typografickým pravidlům. Výraz stránky určuje počet sloupců, na který je tento prostor rozdělen. Většina designérů v dnešní době používá systém mřížky.

Ten spočívá v rozdělení formátu právě na sloupce a řádky. Tím vzniknou moduly, které sloučením do buněk umožňují relativně snadné vytváření kompozice textu, nadpisů a obrazového materiálu. Vznikne tím layout, který má daná pravidla a sjednocuje tím celou tiskovinu. Je na designérovi aby rozhodl, jak bude modulární mřížka složitá a jaká bude mít pravidla. Nejčastěji si můžeme na první pohled všimnout, že mřížku tvoří dva nebo tři sloupce textu. Neznamená to ovšem, že je celá mřížka rozdělena pouze na tento počet sloupců. Musíme si uvědomit, že většina informací nevyžaduje tolik prostoru a umístění na střed stránky jako hlavní text. Jedná se o různé malé poznámky, které může tvořit třeba pouze jedna věta. Při tvoření mřížky je proto nezbytné počítat s různorodostí informací a rozdělit mřížku na více sloupců. Je obvyklé, že toto číslo je dělitelné hlavním počtem sloupců. Tím ve výsledku vytvoří sloupce stejně široké. Tímto systémem dosáhneme klidného, vyrovnaného a smysluplného layoutu. Poté je už na designérovi, jaké uspořádání modulů do buněk zvolí a vytvoří tím celý ráz tiskoviny.

Ve více stránkové publikaci je nezbytná orientace. Tu docílíme umístěním informací na stránku. Nejčastěji se používá paginace, záhlaví a zápatí. Už při tvorbě tiskoviny by vytvoření navigace měla být jedna z prvních věcí, které designér navrhne. Odráží se v ní celá struktura tiskoviny, která může být rozdělená a na kapitoly a případně podkapitoly. Každá kapitola může být totiž číslovaná zvlášť, a jestliže divák nenalezne způsob, jak se orientovat, paginace je úplně zbytečná. Tento problém nejlépe vyřeší obsah, ve kterém je popsáno, na které stránce se nachází jaká informace. V záhlaví nebo zápatí stránek můžou být také umístěna jména kapitol, obsahu nebo autora. Jelikož je tento typografický prvek většinou umístěn do okrajů stránek, není možné do něj obsáhnout velké množství textu. Další možným způsobem je využití barev, struktur a dalších grafických prvků, u takové varianty ovšem vzniká riziko, že ji čtenář nepochopí správně.

# <span id="page-18-0"></span>**4 PŘEDSTAVENÍ TISKOVIN PRO ROZBOR**

V mé analýze vybraných tiskovin se tedy budu zabývat výše popsanými aspekty tiskovin. Před samotnou analýzou představím jednotlivé tiskoviny.

# <span id="page-18-1"></span>**4.1 Pedal Project Mag 2**

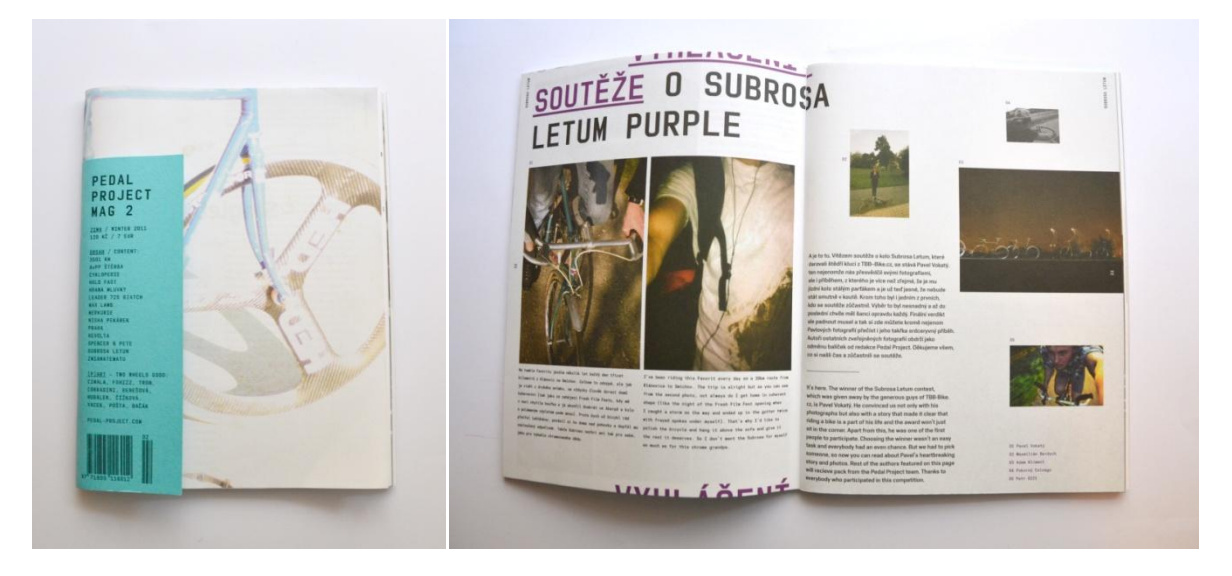

*Obr. 4 Pedal Project Mag 2*

<span id="page-18-2"></span>Na webových stránkách ho autoři popisují těmito slovy:

*"PP MAG je bilinguální (česko-anglický) tištěný magazín nejen o kolech s pevným převodem, jinak známých také pod názvem fixed gear, a kultuře s nimi spojené. Jeho významnou součástí je také "art" příloha, která dává prostor jak renomovaným, tak méně známým umělcům a designérům napříč obory a generacemi. Celý obsah magazínu, ostatně stejně tak i jako jeho realizace, vzniká z čistého nadšení redakčního týmu a několika spřátelených jednotlivců. Cyklistika, město, kultura, design, hudba, příroda, tradice, vášeň,…"* [3]

Už v samotném textu autor přiznává, že magazín vzniká z nadšení a to je jasný důvod výběru této tiskoviny do mého rozboru. Jako designéři jsou ve vydání uvedeni pánové Matěj Činčera a Jan Kloss. Pro sazbu textu byl použit font Vafle. Toto vydání z prosince roku 2011 jsem zakoupila v designovém obchodě Leporelo+ , které sídlí na adrese Malinovského náměstí 2, Brno. Autoři zvolili menší formát, rozměrem se blížící k tradičnímu formátu A5. Je jasné, že tiskovina je určená na časté přenášení, půjčování mezi kamarády, které cyklistické téma zajímá. Zajímavé je řešení titulní strany a obálky, kterou tvoří menší barevný papír s tiráží. Na papír moc velký důraz kladen nebyl. Podle mého názoru to na kvalitě ale rozhodně neubírá. Co mne ale dále zaujalo na provedení je nezarovnaný rovnoběžný okraj s vazbou. Magazín má totiž 131 stran je vázán vazbou V1 na stříšku. Zaříznutím by se tedy ztratily informace z vnitřní části ve středu o 5 mm.

#### <span id="page-19-0"></span>**4.2 Designum**

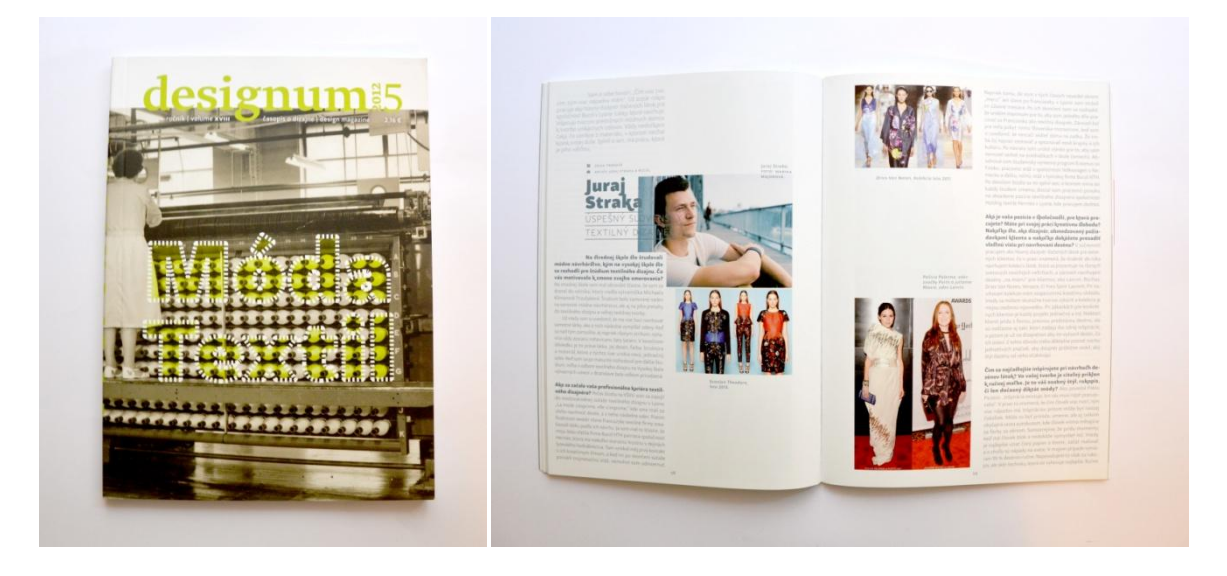

*Obr. 5 Designum 5*

<span id="page-19-1"></span>Je magazín, který se zabývá designem. Konkrétně páté číslo z roku 2012 se zaměřuje pouze na design textilní. Nejedná se ale o klasický módní časopis, ale je zaměřený zejména na studentský design. Tomu odpovídají i některé neformální fotografie, které si studenti fotí sami. Tím ale neklesá jejich kvalita. Způsob, jakým je zde podán velice kvalitní textilní design je velmi přátelský a vtáhne čtenáře do oboru tak, že si připadá jako jeho součástí. Formát tiskoviny je o málo větší než formát A5. Obálka je z matného papíru vyšší gramáže než vnitřní část. Všechny hrany má zaříznuté a na první pohled se zpracování a forma s lepenou vazbou časopisu neodlišuje od ostatních. Vybrala jsem si jej tedy pro živou práci s textem a vytváření napětí mezi textem a fotografiemi uvnitř layoutu. Různé velikosti a umístění fotografií tvoří dynamickou strukturu časopisu. Práce s typografií ve vnitřních textových buňkách podporuje způsob umísťování jednotlivých prvků layoutu. Designérem Martinem Mistrníkem byl vybrán font s názvem SamoSans Pro.

#### <span id="page-20-0"></span>**4.3 Komfort Mag 7**

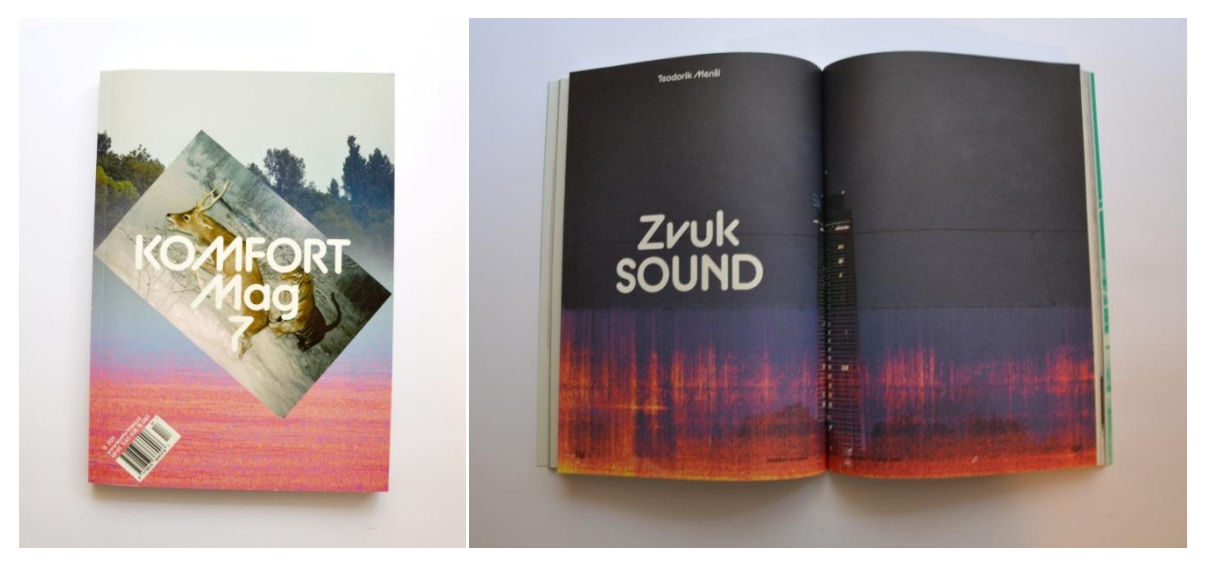

#### *Obr. 6 Komfort Mag 7*

<span id="page-20-1"></span>Komfort Mag je také jeden z menších časopisů mírně přesahující rozměr formátu A5. Jedná se o hodně osobní a pocitový časopis a jeho obsah určitě není pro každého. Prezentují se v něm fotografie, kresby a další obrazový materiál z různých projektů. Obálku má z papíru vyšší gramáže s laminací. Vyžaduje si to počet stran, který je na rovných dvou stovkách. Papír ve vnitřní části je recyklovaný, což ještě více podporuje celkovou atmosféru časopisu. Magazín mne oslovil svou jednoduchostí i alternativním obsahem. Hlavní část magazínu obsahuje pouze názvy projektů a fotografie, které mají jemné tónování, které ještě podporuje barva papíru. Často je umístěna na stránce pouze jedna fotografie, proto při čerpání atmosféry a pocitu z fotografie čtenáře nic jiného neruší. Velice mne potěšila i příloha s texty a fotografiemi o autorech, kterou si může čtenář přečíst zvlášť. Proto se může rozhodnout, jestli si informace a vysvětlení projektu přečte před nebo po zhlédnutí obrazového obsahu. Celý koncept časopisu byl důvod, proč jsem si jej vybrala. Vizuální stránka magazínu je spíš jen výsledek zpracování uměleckých projektů autorů, který dotváří výrazný font Alphapipe.

#### <span id="page-21-0"></span>**4.4 Práce z Kalifornie**

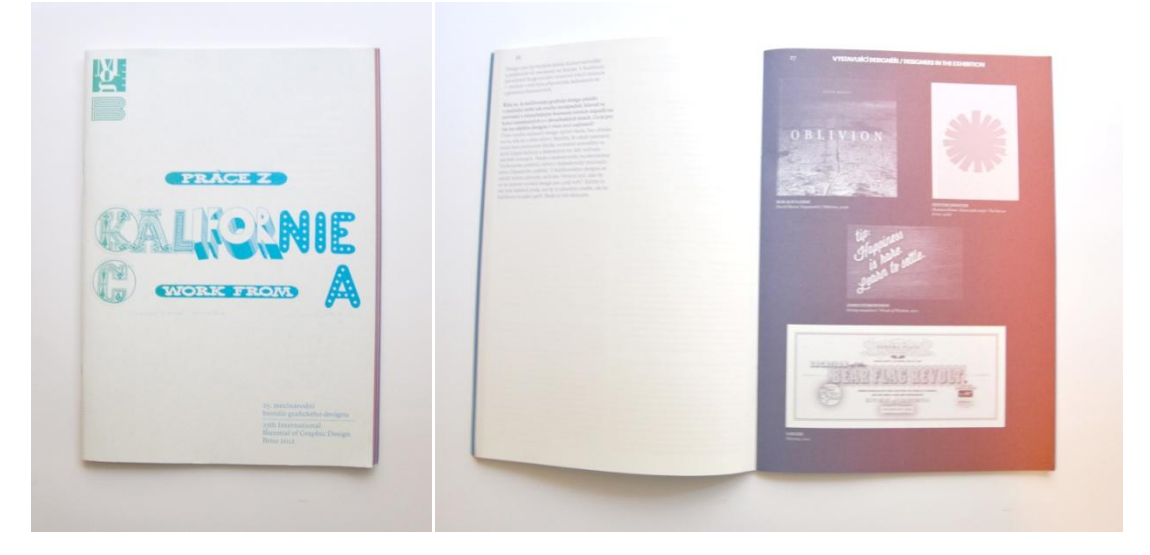

*Obr. 7 Práce z Kalifornie*

<span id="page-21-1"></span>Práce z Kalifornie publikace vydána k příležitosti 25. bienále grafického designu Brno 2012. Má přesný rozměr 17/24 cm a grafický styl je založen na barevných přechodech, což je patrné i z titulní strany, kde je jím zvýrazněna typografie. Nápis na obálce vytvořil designér Ed Fella z Kalifornie. Obsah tvoří rozhovory s designéry žijícími v Kalifornii a ukázky jejich prací. Hrana kolmá na vazbu V1 na stříšku je opět nezaříznuta. S tím do jisté míry autor kalkuloval, protože vnitřní stránky mají barevné okraje, což ve výsledku tvoří na okraji tenké barevné proužky. Publikaci jsem si vybrala pro její interpretování děl z výstavy. Tvoří jej pouze barevné přechody v kombinaci s bílou, stejně jako doprovodné barevné texty na bílém pozadí.

#### <span id="page-22-0"></span>**4.5 Dar: A.K.A. Husák trávu nekouřil**

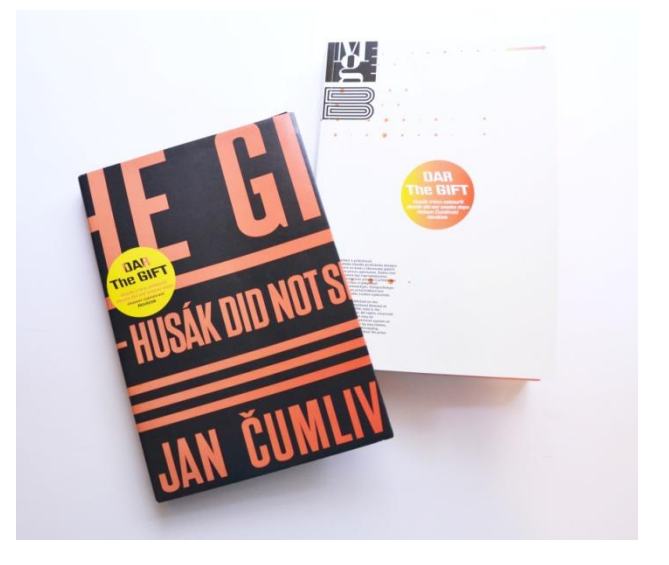

*Obr. 8 Dar: A.K.A. Husák trávu nekouřil*

<span id="page-22-1"></span>Dar je ve světě grafických designérů známý katalog vytvořen Karlem Halounem, Janem Čumlivskim a Václavem Havlíčkem z grafického studia s názvem *3. dílna* pro 25. mezinárodní bienále grafického designu v Brně 2012, které se konalo v Moravské galerii v Brně. Svým rozměrem 16,5/24 cm i počtem stran se spíš blíží knize než časopisu či magazínu. Má lepenou vazbu a měkkou obálku. Publikace má ovšem přebal, který po rozložení tvoří typografický plakát. To ale není jediný prvek, kterým se od ostatních odlišuje. Svým rozsahem si projekt žádal přehlednou navigaci. Obsah tvoří čtrnáctistránková tabulka. Dalším zajímavým prvkem je určitě kombinace výběru fontů Major ve dvou řezech a Kamenné Trial s barevným přechodem mezi kanárkově žlutou a oranžově-červenou barvou. Tento gradient je použit i v textu. V opačném případě je text bílý nebo černý. Proto jsem nemohla tuto publikaci vynechat ve výčtu alternativních tiskovin.

#### <span id="page-23-0"></span>**4.6 Okolo: Vienna Only**

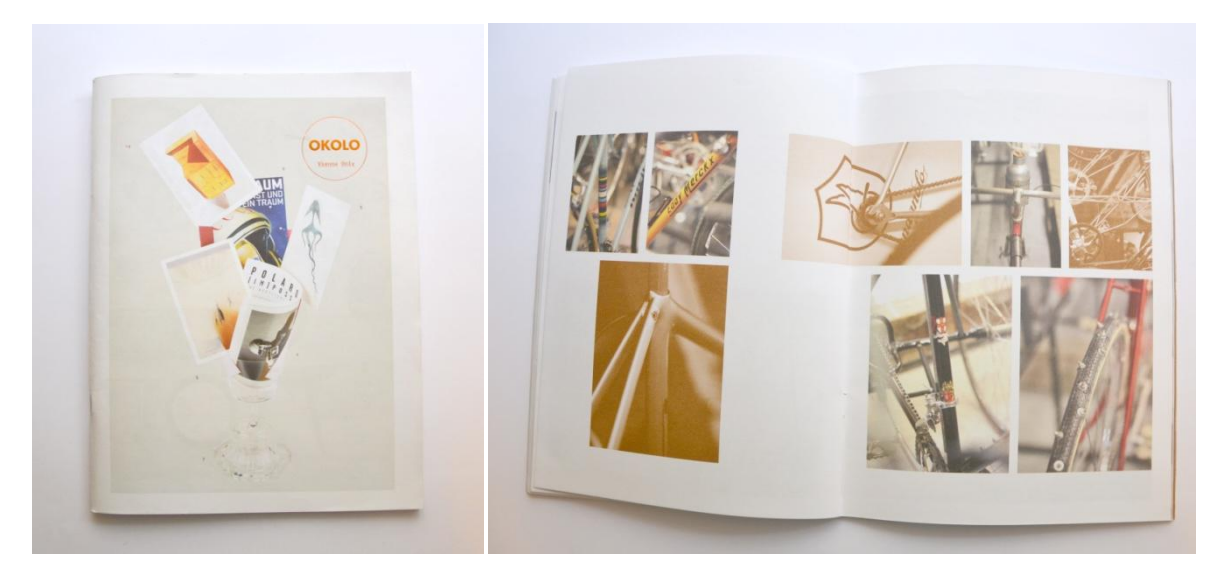

*Obr. 9 Okolo: Vienna Only*

<span id="page-23-1"></span>Okolo Vienna Only je anglicky psaná publikace o Vídni z pohledu autorů. Je zaměřená především na designové produkty a jejich tvorbu, interiérový design a architekturu. Svou velikostí 21/26,5 cm se mezi výběrem tiskovin vyjímá. Formát nabízí vyniknout fotografiím produktů. Reportážním fotografiím je uzpůsoben i celý layout, který jim dává dostatek okolního prostoru. Obálka je jednoduchá a materiálově se od celku neodlišuje. Tato publikace mne zaujala svým fontem jménem OkoloMono, který byl vytvořen Janem Novákem přímo speciálně pro použití v tomto vydání. Na grafické stránce se podíleli opět Matěj Činčera s Janem Klossem.

#### <span id="page-24-0"></span>**4.7 Temnokomorník**

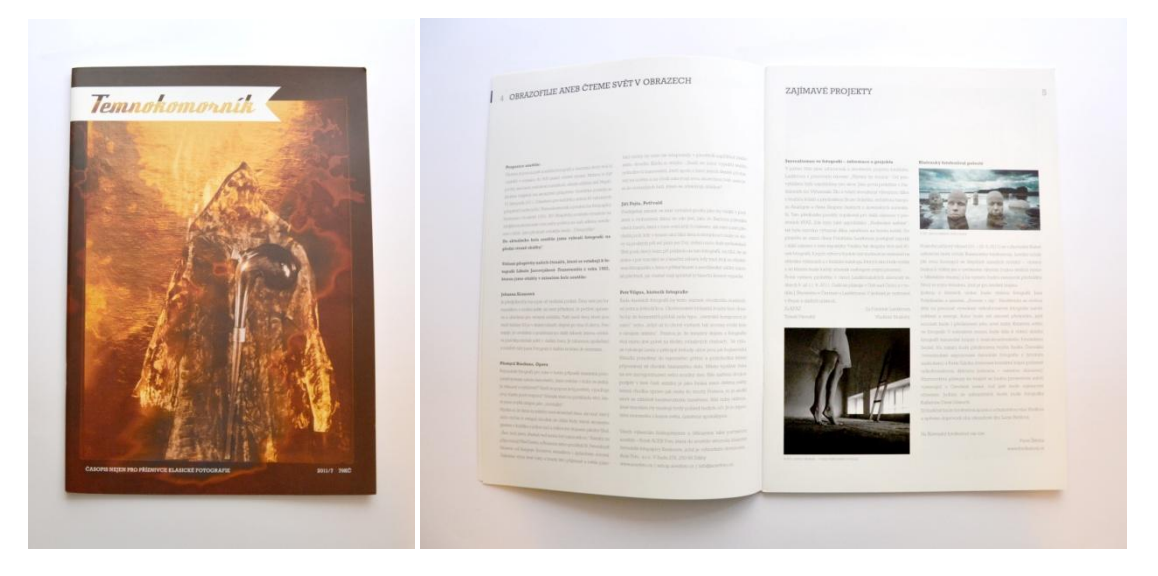

*Obr. 10 Temnokomorník*

<span id="page-24-1"></span>Fotografický magazín Temnokomorník má ze všech publikací největší rozměr, který je přesně A4 (21/29,7 cm). I přes svou velikost má časopis jednoduchý layout, který tvoří dva hlavní textové sloupce, doplněný o krásné fotografie většinou široké právě na šířku jednoho sloupce. Velká část fotografií je černobílá. V této publikaci mne zaujal obsah, kdy u čísel stran je také jejich miniatura, místo vybrané jedné fotografie. Tiskovina má velice jednoduchý layout, o to více vynikne její zajímavý obsah. Zajímavost celé publikaci dodává také kvalitní sazba a práce s písmem. Správná volba papíru jen podtrhuje eleganci a čistotu celého vydání.

# <span id="page-25-0"></span>**5 ROZBOR ALTERNATIVNÍCH PRVKŮ PŘI TVORBĚ TISKOVIN**

#### <span id="page-25-1"></span>**5.1 Rozměr**

Už samotná velikost určuje charakter tiskoviny a její určení. Většina vybraných prací je rozměru blížící se rozměru A5. Můžeme tak předpokládat, že se má jednat o snadno přenosnou věc, kterou může mít čtenář stále u sebe a nebude obsahovat nijak dlouhé a příliš odborné články. Časopis Temnokomorník, který se zaměřuje na fotografii, je rozměrově výrazně větší než většina ostatních. Je to logické, protože při publikaci fotografií je větší velikost žádoucí pro "vychutnání si" větších fotografií. "Módní časopisy na vysoké úrovni *s mnoha drahými fotografiemi se většinou zhotovují ve větším formátu na velmi kvalitním papíře…"* [5 s. 52] Je proto nezbytné, aby designér při navrhování celé tiskoviny přesně věděl, jakého charakteru bude obsah, pro jakou cílovou skupinu lidí bude určen a jak bude tiskovina nejčastěji používána a jak dlouhou životnost bude mít. Všechny tyto aspekty spolu velice úzce souvisí a je proto důležité najít ideální kompromis ve velikosti tištěné publikace.

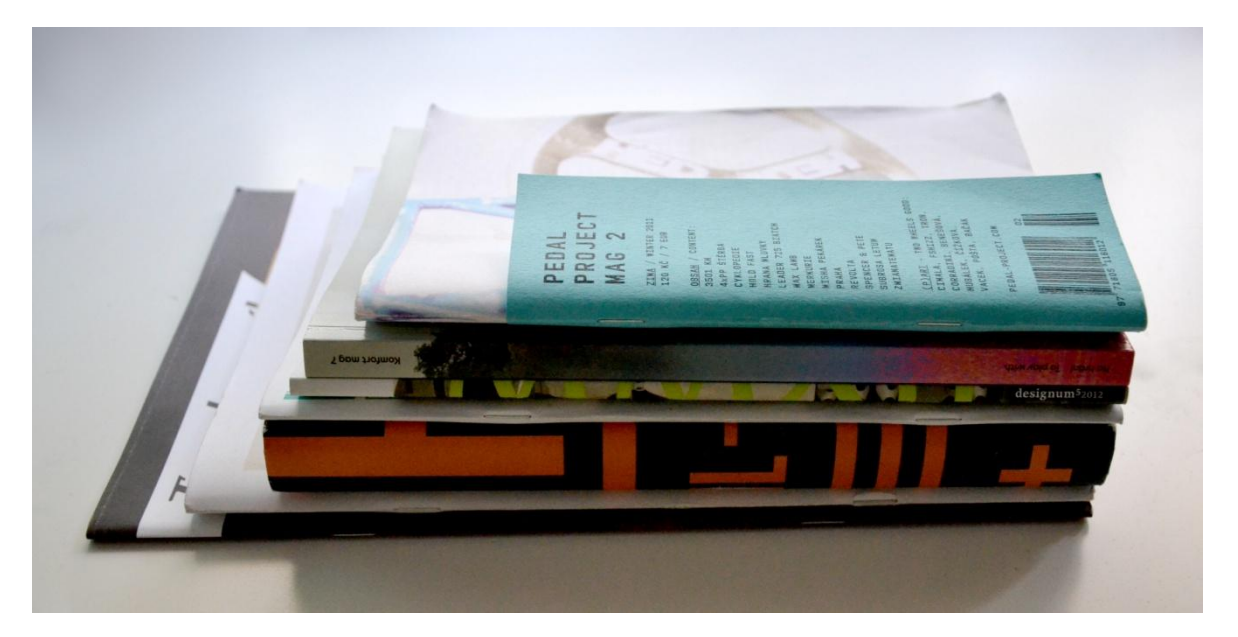

*Obr. 11 Porovnání velikosti všech vybraných publikací*

#### <span id="page-25-3"></span><span id="page-25-2"></span>**5.1.1 Obsah**

Pro odbornější obsah je vhodnější volit větší rozměr. Informace v něm může být komplikovanější a žádá si proto jasnou a důkladnou navigaci, která přirozeně potřebuje jasně vymezený prostor v layoutu stránky. I pro cílovou skupinu čtenářů bude pohodlnější tenší a rozměrově větší tiskovina, z toho důvodu, že jej přiloží k dalším dokumentům, které mají většinou klasický rozměr A4. Jako nejodbornější tiskovinu z mého výběru bych označila Dar od Moravské galerie v Brně. Je sice o pár centimetrů větší než ostatní materiály, ale k A4 má ještě docela daleko. Je to způsobeno tím, že to není úplně klasická odborná literatura. Střední velikost se podle mého názoru výborně hodí ke katalogovému typu tiskoviny. Dost velká na to, aby reprodukce a obrazový materiál z výstav byl čitelný a dobře rozpoznatelný ale zároveň není tak veliká, aby omezovala při přenosu po galerii. V kontrastu s Darem jsem vybrala magazín Okolo Vienna Only. Rozměr má přesně 21/26,5cm. Fotografií obsahuje mnoho, ale žádná z otištěných si vyloženě nežádá tolik prostoru, kolik jim bylo nabídnuto. Nehledě na fakt, že vždy není potištěná celá stránka a obrazy by tedy mohly být ještě větší. Proto bych v tomto případě rozměr výrazně zmenšila.

Velice sympatickým rozměrem mne zaujal Pedal Project. Nejedná se o klasický formát A5, ale je o cca 12mm širší, což je značně neobvyklé. Velice dobře se drží, přenáší a skladuje. To zajisté nadšenci kol, pro které je určen, jistě ocení.

#### <span id="page-26-0"></span>**5.1.2 Životnost**

Většina analyzovaných tiskovin má relativně dlouhou životnost, to znamená, že jejich informace mají hodnotu po delší dobu. Týká se to i několika magazínů, které vychází periodicky i když v této situaci jsou na tom hůř než katalogy, které jsou vydávány pouze k nějaké příležitosti. Proto je jejich rozměr určen i ke snadnějšímu skladování.

*"V dnešní době trvá často jen rok nebo dva, než design časopisu začne vypadat otupěle a zastarale, a pomíjivá povaha časopisů a jejich role v naší kultuře má za následek posouvání hranic designu."* [5 s. 22]

Takovou výstižnou větou je okomentována životnost v knize *Design publikací*.

#### <span id="page-26-1"></span>**5.2 Vazba a titulní strana**

Tento aspekt tiskoviny, v kombinaci s deskami a obálkou, se podle mého názoru podceňuje, jelikož spolu úzce souvisí. Je pohodlné opatřit tiskovinu vazbou šitou V1 nebo lepenou. *"Běžnou metodou vázání brožur a časopisů je šití drátem – šití může být buď ve hřbetě nebo stranové (kterému se říká bloková měkká vazba)." [6 s. 144]* Tyto vazby se dobře snáší s jednoduchou obálkou, která je u většiny zastoupena pouze vyšší gramáží papíru celého projektu. Je velice zajímavé, jak u alternativních tiskovin stále převládá trend označení čísla vydání a aspoň částečného nahlédnutí do obsahu pomocí názvu článků či rozhovorů.

#### <span id="page-27-0"></span>**5.2.1 Vazby**

Jediné dvě tiskoviny nepatrně vybočují formou vazby mezi ostatními. Je to opět Dar a Designum. Dar je kompletován šitou vazbou, kterou tvoří šestnáct složek. Designum je slepen klasickou vazbou. Je-li použita vazba V1 na stříšku, v každém případě jsou použity dvě skoby. Toto řešení se mi jeví jako optimální pro méně stránkové magazíny. Snadno se otevírá a jednoduše se s ní manipuluje. Nemá také ostré hrany jako vazba lepená nebo šitá. Vzniká zde ovšem riziko nabytí materiálu a tím vniklý přesah ve středu tiskoviny. Může se jednat i o několik milimetrů a je nutné s tím počítat při návrhu tiskoviny. Tisk V1 v sobě skrývá ještě jednu podmínku a to, že počet stran musí být dělitelný čtyřmi. Stránky se musí správně vyřadit a tiskne se většinou na dvakrát větší formát, než je výsledná velikost. Pravidlo dělitelnosti stránek čtyřmi je nutné dodržet i při tisku více stránek na jeden tiskový arch.

#### <span id="page-27-1"></span>**5.2.2 Materiál titulní strany**

Nejzajímavější a nejchytřejší obálku má již zmiňovaný Pedal Project. Na obálku je použit bledě modrý nehlazený papír se strukturou. Na titulní straně zasahuje pouze do jedné třetiny šířky a pětiny výšky. V zadní části zasahuje až do druhé třetiny šířky. Zadní část funguje jako inzerce, je perforovaná na osm částí, každá z nich obsahuje logo a webovou adresu sponzorů. Při lepené vazbě se nejčastěji používají obálky vyšší gramáže či laminované.

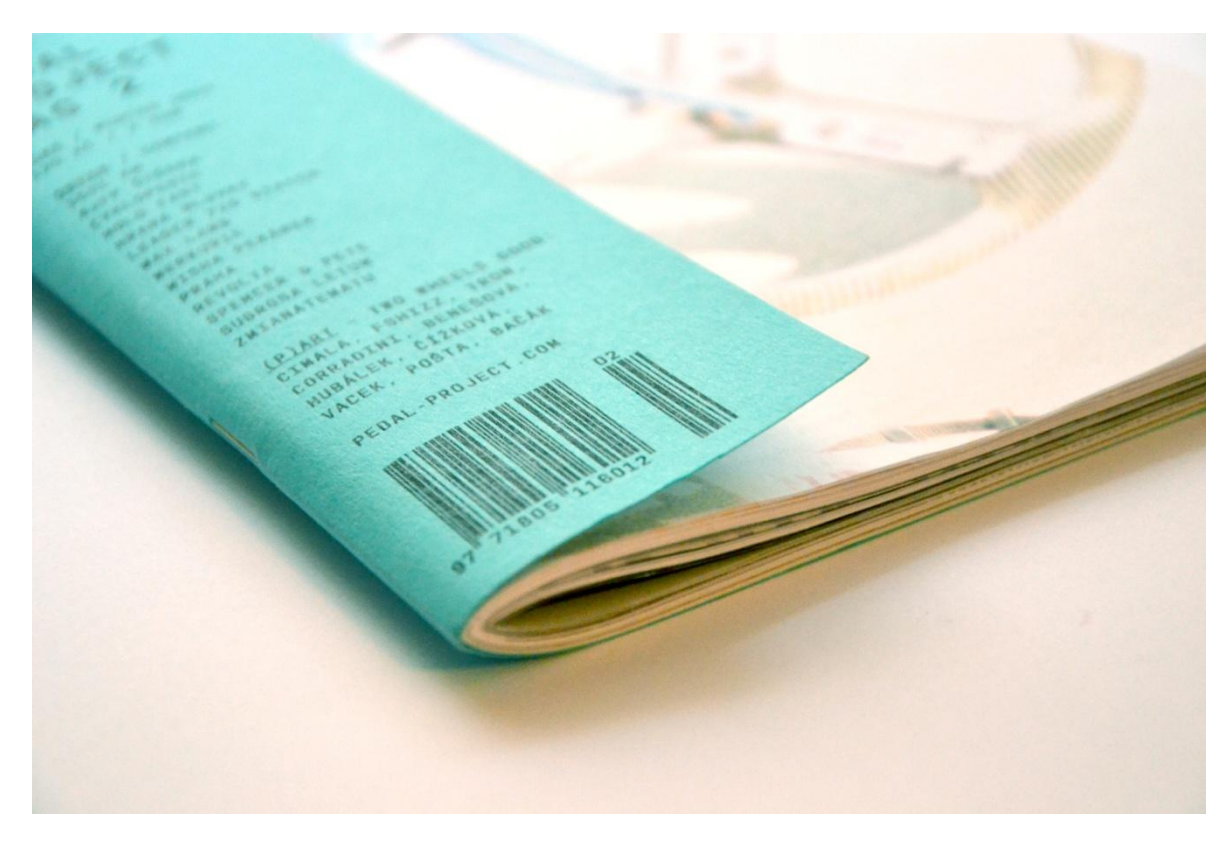

#### *Obr. 12 Detail obálky Pedal Projectu*

<span id="page-28-1"></span>Dar, jako jediná publikace, má obálku, která při sejmutí a rozložení tvoří plakát k výstavě, pro kterou byl katalog tvořen. Možná by si nějaký doprovodný materiál v podobě plakátu zasloužil Pedal Project a Okolo vložením do středu. Celkově v této kategorii ale výraznou alternativu nevidím. Očekávala bych, že tištěné médium bude proti elektronickým verzím bojovat právě touto cestou. Neobvyklými materiály, které si čtenáři jistě užijí, a nabídne jim další potěšení, které elektronické verze nemohou využít. Jistě zde narážíme také na pohodlnost a ekonomickou stránku věci. Papír i s laminací je jistě levnější než fólie či jiné materiály jí podobné. Ovšem i v papíru máme spoustu variant, jak se odlišit.

#### <span id="page-28-0"></span>**5.2.3 Grafické pojetí titulních stran**

Všechny tiskoviny mají jednoduchou, lehkou grafickou úpravu s minimem potřebných informací, jako je název, u magazínů cena a vydání, u katalogů je to logo galerie a název výstavy. Je zajímavé, že obsah zveřejňuje na titulní straně (nebo spíše na obálce, titulní stranu bych označila první stranu ve velikosti celého magazínu) jako jediný magazín Pedal Project. Zvolil ale tak decentní provedení, že na první pohled jej snadno přehlédnete a tudíž na vás "nekřičí" jako to známe u komerčních tiskovin. Naopak Komfort Mag 7 svou obálkou zaujme i bez dlouhého textu. Tvoří jej dvě fotky v kompozici, která nastiňuje celý charakter vnitřní části. Typografie obsahuje pouze název ve velké velikosti umístěn na střed. Malým písmem je doplněn text o číslo vydání, roku, ceně a webové adrese. Pedal Project a Komfort Mag tady podle mého názoru nejlépe naplnil funkci obálky. "*V designu časopisu je velmi důležitým nástrojem tiráž, a to nejen v posilování identity časopisu, ale také ve vytváření pocitu důvěrné známosti se čtenáři."* [5 s. 46]

#### <span id="page-29-0"></span>**5.3 Obsah a navigace**

Celé fungování časopisu, jako celku, je zajištěno navigací. Někde vyřešeno pouze paginací, jinde živým záhlavím nebo zápatím. Grafické prvky, které se designér rozhodně používat jako orientační prvek, je nutné opakovat v celé tiskovině, aby tak neztratily smysl. Když jsou tedy malé, propojují celý obsah, jsou tedy stále na očích.

#### <span id="page-29-1"></span>**5.3.1 Obsah**

Jedno z nejzajímavějších řešení obsahu můžeme vidět u Komfort Magu. Celý projekt se totiž skládá ze dvou částí. Ve středu hlavního dílu byla vložena ještě menší brožura s texty. Ta obsahuje veškeré složitější a delší texty magazínu, kromě editorialu. Na její titulní straně je obsah jednoduše v odstavci zarovnán na střed. Obsahuje jméno autora a projektu a čísla stránek. Je to velice nekonvenční řešení a umožňuje tak listovat obsahem s texty nezávisle na obrazovém doprovodu. Vznikají tak samostatně fungující tiskoviny, které se ale navzájem doplňují a tvoří jeden celek. Již jsem zmiňovala, že Dar obsahuje vícestránkovou tabulku, kde jsou popsané a barevně rozlišené jednotlivé exponáty z výstavy.

V poznámce vydavatele je vysvětleno, že tabulka slouží pouze jako výchozí bod výzkumu, detailně rozvedeného na následujících stranách.

Je také důležité zmínit, že tabulka neobsahuje čísla stránek, takže jí z tohoto důvodu nemůžeme považovat za klasický obsah. Je v ní ovšem shrnuto vše, co nás čeká.

#### <span id="page-29-2"></span>**5.3.2 Záhlaví a zápatí**

Tuto katerogii mohu rozdělit na tzv. živé a neživé zápatí či záhlaví. Živé se v průběhu stránek mění, neživé zůstává stále stejné. Po vizuální stránce je ovšem rozlišovat prakticky nemusíme. Jen je důležité u živé varianty počítat s proměnlivostí velikosti textu. Většinou se používá tato varianta, protože je užitečnější a přináší nové informace na každé stránce nebo na začátku nové kapitoly.

V Pedal Projectu je použit právě tento způsob živého záhlaví, který je umístěn hodně blízko kraje stránky kolmého k vazbě. Text je na výšku. Obsahuje název aktuálního článku a paginaci. Není to tedy důležitá a nová informace na každé straně, která by měla čtenáře překvapit, protože se může odvodit i jiným způsobem.

V čísle Komfort Magu je klasický případ neživého zápatí. Ve vnitřních dolních rozích jsme doprovázeni jménem aktuálního vydání v české a anglické verzi. Tuším, že zde bylo použito jako výplň stránek. Jsou na nich často pouze fotografie s paginací a menším textem proto stránka působí vyváženěji a méně prázdná. Stejný princip je použit i v samostatné textové brožuře.

#### <span id="page-30-0"></span>**5.3.3 Oddělení kapitol**

V publikaci Práce z Kalifornie najdeme pouze paginaci, tedy živé záhlaví, ovšem bez dalšího textu. Stejně se ale v tiskovině máme možnost orientovat docela dobře. Jak jsem již zmiňovala v odstavci představování tiskoviny, na krajích stránek jsou barevné pruhy, které svoji barevnost přelévají i do textu. Tím vzniká zajímavá a sjednocená dvoustrana. Barva se totiž skládá z velice jemného a nedráždivého barevného přechodu. V obrazové části, která odděluje české od anglických textů je tento barevný princip obrácen. Barevným přechodem je tvořeno pozadí pod fotkami, které jsou upraveny pouze do bílého výtažku. Všechny stupně šedi a stínování je tedy vtáhnuto do barevného pozadí. Obrazy to sjednotí a výsledek působí lehce a propojeně. Je to velice užitečný systém jak obohatit a zároveň sjednotit celou publikaci, která působí moderním dojmem. Takový koncept má velký potenciál pro další využití, kdyby byl více směrován na orientaci. Tím by se dal využít i jiným způsobem, což by ve výsledku mohlo přinést další zajímavé uplatnění.

#### <span id="page-30-1"></span>**5.4 Layout**

K této kategorii je potřeba důkladné prostudování odborné literatury v podobě typografického manuálu a knihy *Design: základní pravidla a způsoby jejich porušování*, aby bylo zřejmé fungování celého layoutu. Základní rozdělení je podle sloupců a řádků. Společně s kategorií obsah, tvoří layout největší prostor pro alternativní prvky: velikost okrajů, sloupců, mezer mezi sloupci, přizpůsobení okrajů u hřbetu vazby, výběr fontů pro titulek, podtitulek, chlebový text, popisky fotografií a obrázků. Tyto prvky tvoří celou strukturu stránky a mají tak hlavní vliv na vzhled tiskoviny. Vědomým porušením zažitých typografických pravidel a všeobecného vizuálního citu, mohou vznikat další nevšední a alternativní prvky layoutu. Správnou kombinací a vyvážeností prvků, můžeme dosáhnout téměř ideálního poměru v tvorbě alternativní tiskoviny.

Zajímavostí je, že jsem mezi vybrané tiskoviny zařadila i ty, které mají svůj vlastní font. Nesmím opomenout ani komerční stránku, protože reklama je velice důležitá a výrazně ovlivňuje celkový dojem z časopisu a do jisté míry určuje i jeho vzhled. Ve všeobecně známějších alternativních časopisech se s reklamou setkáváme, protože i celkové náklady jsou vyšší, ale pořád si jsou schopni zachovat alternativní formu.

#### <span id="page-31-0"></span>**5.4.1 Okraje a slupce**

Velikostí okrajů zaujme vydání Pedal Projectu. V horní a dolní části jsou velice drobné, jelikož živé záhlaví v podobě paginace a názvů článků je na vnějším okraji. Je to dáno i rozměrem celé tiskoviny, jelikož po otevření je hodně široká a nabízí tím držení časopisu v rukou po stranách. Tím si čtenář nezakrývá text při čtení. I ve vnitřních okrajích je mezera malá, což dovoluje na prostor nenáročná vazba. Svou šířkou umožňuje layout použít dva nebo tři hlavní sloupce. Toho autor využívá a podle obsahu přizpůsobuje počet sloupců. Tím vzniká dynamika celého layoutu a poskytuje tak přizpůsobení sloupců podle potřeby. Celé číslo má tak příjemný náboj a střídáním sloupců ze dvou na tři i v jednoduchém podání sazby zaujme a nenudí. Stejného principu využili i v podání katalogu Práce z Kalifornie. Zde není tak zřetelná, jelikož se tři sloupce textu objevují až k samému konci v podobě bibliografie. Jsou také přizpůsobené charakteru textu, ale nestřídají se po celé vydání, takže tato změna je sotva patrná.

V pátém vydání Designumu jsou okraje také nezvykle malé. V tomto případě je ovšem autor nepoužil moc chytře. Všechny důvody, co jsem vyjmenovala a popsala v případě Pedalu, tady fungují přesně obráceně. Okraje jsou menší na vnější straně, takže při držení zakrývá text ruka a naopak to působí, jako by text chtěl z formátu utéct. Opticky natlačený text ke krajům způsobuje také zarovnání chlebového textu do bloku i výrazně většími okraji ve vnitřní straně stránky u vazby na rozdíl od Pedal Projectu.

#### <span id="page-31-1"></span>**5.4.2 Struktura stránek – obraz a text**

Hlavním důvodem, proč jsem si vybrala Designum, bylo vnitřní uspořádání textu v kompozici s fotografiemi. Základní pravidlo layoutu je umístění hlavních textových bloků na okraje stránek. Jsou široké na půlku stránky. Vytváří tím ve středu dvoustrany prostor pro kompozici fotografií a doplňkového textu. Často se opakuje situace, kdy obraz zasahuje pod text, který i tak je na bílém pozadí, které fotku překrývá, takže je text bez problému čitelný. V titulcích je situace jiná. Obraz také překrývají, ale absence pozadí občas čitelnost hodně komplikuje. Řešení překrýváním textu a obrazu je podle mne zbytečné, když je kolem spousta volné, nepotištěné plochy. Někde vznikají pouze malé přesahy a je na pováženou, jestli to byl záměr, nebo se jedná o chybu. Opomeneme-li tato místa, která mají systém a řád, kterým se řídí, celková koncepce layoutu není špatná. Střídání velikostí fotografií a výřezů vzniká zajímavé napětí s textovými bloky, do kterých se ještě vkládají titulky a nadpisy, pro které platí úplně jiné zarovnání. Jedná se tak o hodně strukturovaný a komplikovaný layout.

V Okolu najdeme také překrývání textu s fotografií. Funguje ale na úplně jiném principu. Zde layout působí jako by byl tvořen z vrstev, nezávislých na sobě. V jednom jednoduchém umístění obrazu na středu stránky. Ve druhé vrstvě se nachází text, který je ale také zarovnán jednoduše. Nemůže tak být pochyb o tom, že překrývání bylo záměrem, když se v některých částech překrývají jen malou plochou. Jedná se spíše o grafický prvek určitého místa v magazínu, než aby se jednalo o plošnou záležitost jako je to v případě Designumu. Okolo je velice obrazově bohatá publikace doplněná o velké množství malých textových bloků. To umožňuje velkou variabilitu bez pocitu chaosu a neuspořádání. Velikost obrazu se velice často mění, ale stále si zachovává zarovnání a uspořádání, což udržuje stránky klidné.

#### <span id="page-32-0"></span>**5.5 Fonty a textová hierarchie**

Pro delší a drobnější texty se hodí patková písma. Pro takové určení byla vlastně navrhována. Patky, v menších velikostech písma, totiž vytvoří optický řádek a tím usnadňuje čtení. Naopak ve větších velikostech si můžeme dovolit bezpatkový font. Je jím totiž vysázen nejčastěji nadpis nebo titulek. Můžeme jej také použít v krátkém popisku v menší velikosti.

V alternativních tiskovinách se tato pravidla často nedodržují a používají se netradiční fonty. Bezpatková písma se častěji používají v rozsáhlejších textech. Naopak kresebně zajímavá písma se sázejí ve větších velikostech, aby právě jejich detaily více vynikly. Často se písmo používá jako zástupný prvek obrazu. Kompozice pak slouží jako grafický prvek a zároveň nese textovou informaci*. "Písmena se používají ve skupinách, včetně jednoduché kompozice iniciál, a často bývají součástí loga. Delší skupiny písem, např. slovní spojení nebo věty, se uplatní jako nadpisy a titulky. Bloky textu na stránce vytvářejí linie a tvary."* [7 s. 153] Výběrem písma se ovlivňuje celý ráz tiskoviny.

#### <span id="page-33-0"></span>**5.5.1 Titulky**

V posledních pár letech se stalo trendem text vodorovně rozdělovat. Zaznamenala jsem to u plakátů a nyní i v tiskovinách. V Pedal Projectu se tento trend také využívá. Najdeme stránky, kdy titulek přesahuje přes okraj stránky. Jeho ztracenou půlku najdeme na druhém okraji nebo dokonce i na další stránce. Pokud není možnost rozpoznat, co je v titulku napsáno, časté skládání titulků začne být únavné a značně nepohodlné. Proto se ani v magazínu neobjevuje často. Jednoduché podtržení pro zvýraznění textu stále funguje a je často využíváno v různých podobách.

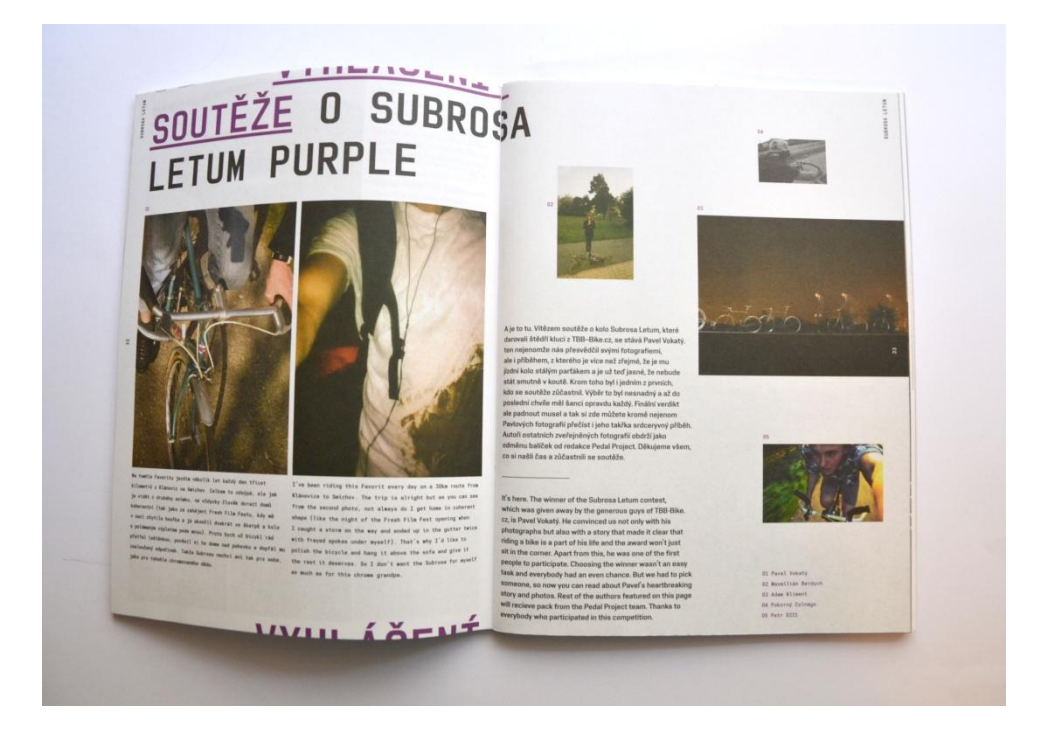

*Obr. 13 Ukázka navazujících titulků v Pedal Projectu*

#### <span id="page-33-2"></span><span id="page-33-1"></span>**5.6 Barevnost**

Mezi poslední trendy patří vytváření výrazných barevných přechodů, mezi dvěma až třemi barvami nejen na pozadí, ale i v textu, při úpravě fotografií. U nich je také časté odbarvení a tónování.

Při použití barevného kontrastního přechodu je velké riziko nečitelnosti textu. Nezáleží přitom, jestli je barevná kombinace použita na pozadí nebo je jím obohacen přímo samotný text. Jsou-li barvy pro pozadí vybrány nevhodně ve velkém rozdílu světlosti, není potom možné na něj sázet text. Jestliže je text příliš světlý, vznikají pak místa, kdy na světlejší polovině přechodu není světlý text čitelný. Stejný problém vzniká i v příliš tmavé variantě. Skvělý příklad nalezneme v publikaci Dar. Text je sice vysázen tučným řezem písma, ale i tak bílá plocha není dostatečně kontrastní s pozadím. Tomuto nežádoucímu efektu se vyvaroval Jon Sueda v publikace Práce z Kalifornie. Text je bez problému čitelný i v drobné velikosti a jemném fontu. Úplně stejný charakter problému se objevuje i při reprodukci obrazu, s tím rozdílem, že obraz neobsahuje tak ostré linie, jako text, ale naopak škálu barevných přechodů. To zvyšuje nároky na hledání vhodné barevné reprodukce.

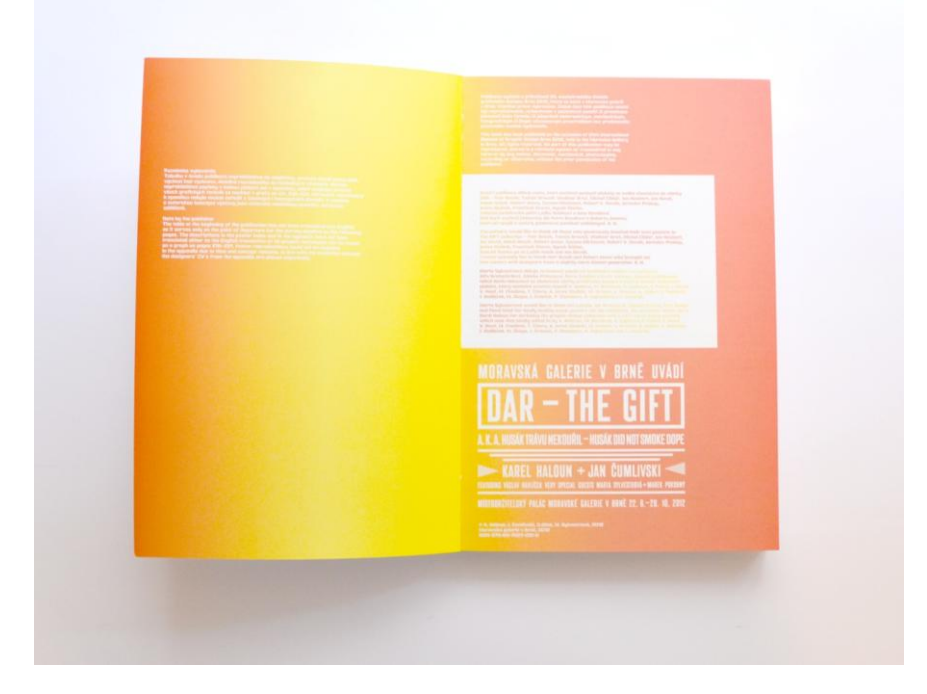

*Obr. 14 Barevný přechod v publikaci Dar*

<span id="page-34-1"></span><span id="page-34-0"></span>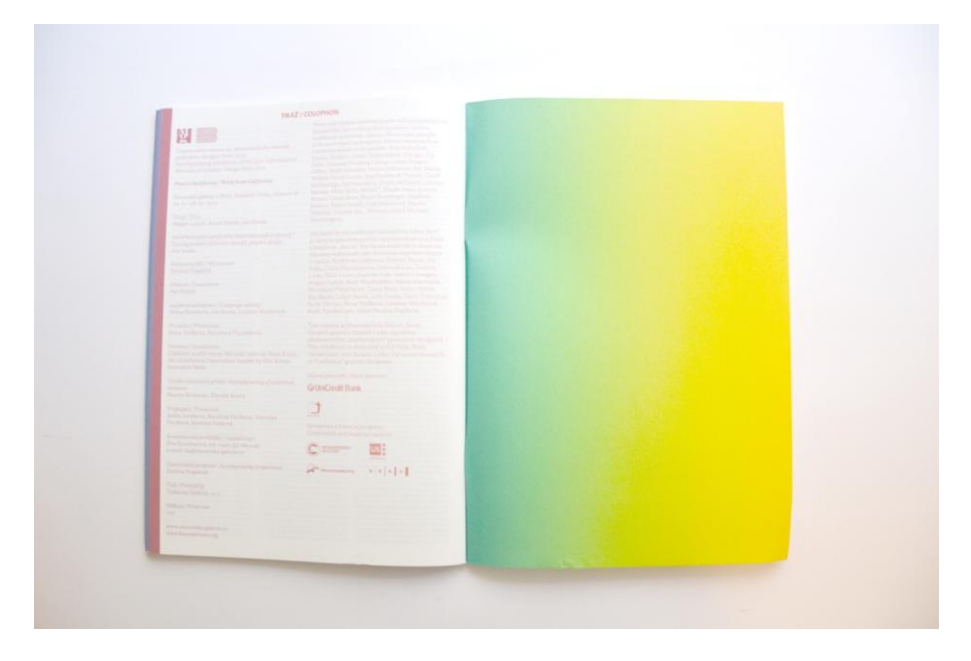

*Obr. 15 Barevný přechod v publikaci Práce z Kalifornie*

# <span id="page-35-0"></span>**6 ZÁVĚREČNÉ ZHODNOCENÍ**

Jako největší prvky v tvorbě alternativní tiskoviny bych tedy neoznačila v těchto případech vnitřní layout, ale spíš formu. Zvolení rozměru, barevnosti, výběr fontů jak pro titulky a nadpisy, tak pro chlebový text. V neposlední řadě také výběr materiálů, které je možné využít. I při tvorbě nevšední tiskoviny se však musí dbát na pravidla a prvky kombinovat s citem aby byla práce možná pro běžné užívání. Nejen grafické trendy se totiž odvíjejí od nekonvenčních přístupů, protože jsou něčím nové, zajímavé a neokoukané. Z tohoto důvodu bych proto viděla jako pravděpodobný vývoj v klasických, komerčních tiskovinách tímto směrem. Alternativní prvky budou prostupovat do všeobecného povědomí čím dál tím více. Otázka však nastává jaké. Je jasné, že za trendy můžeme označit výraznou barevnost, barevné přechody mezi nimi. V typografii deformaci písma v jakékoli podobě. Ať už různým řezáním, nebo kroucením, nepravidelném natahování a dalšími způsoby. Jsou dvě různé cesty trendů. Statičnost v podobě spíše elektronicky laděných forem, nebo na opačnou stranu větší živost. I tu však můžeme docela jednoduchým způsobem dosáhnout právě elektronickým způsobem. V dlouhodobější předpovědi si nedokážu představit, že by tiskoviny ve fyzické podobě fungovala samostatně. Bude čím dál tím větší nutnost propojit tištěnou formu s tou elektronickou, v podobě aplikací na tablety a webové stránky. Ale i v elektronickém světě si může tiskovina udržet alternativní vzhled v podobě zmiňovaných prvků barevnosti a celkového rozvržení layoutu. Proto vidím jako jediné východisko pro udržení alternativy zaměřením se na formu, jakou je tiskovina prezentována. Podle mého názoru bude jednou alternativní už to, že je publikace klasicky tištěná.

# <span id="page-36-0"></span>**II. PRAKTICKÁ ČÁST**

#### <span id="page-37-0"></span>**7 MAT – MOJE ALTERNATIVNÍ TISKOVINA**

Mé téma bakalářského praktického projektu se odvíjí od mé teoretické části, kde analyzuji různé alternativní prvky tiskovin, které jsem si sama vybrala. Mým cílem bylo vytvořit do jisté míry univerzální alternativní vzhled a layout tiskoviny. Téma jsem si vybrala relativně rychle a nemusela jsem nad ním dlouho váhat. I teď jsem přesvědčena, že jsem si vybrala správně, jelikož mě práce pořád baví a vím, že mě bavit ještě dlouho bude. Čím déle jsem na projektu pracovala, tím více se mi odhalovaly nové náměty a způsoby použití alternativních prvků v tvorbě layoutu. Je mnoho způsobů, jak je lze využít. Je jasné, že se všechny nedají použít v jednom návrhu. Vybrala jsem si proto jen některé prvky, které jsem dále zpracovávala, abych vytvořila jeden návrh, který bude použitelný v reálném prostředí. Nechtěla jsem vytvářet žádný imaginární časopis, který ve výsledku bude vizuálně alternativní a zajímavý, ale nebude mít žádný další potenciál. Chci, aby se moje práce mohla dále vyvíjet. Proto jsem vytvořila dvě vydání, která na sebe volně navazují.

#### <span id="page-37-1"></span>**7.1 Důvod vzniku**

Když jsem byla rozhodnutá, že téma mojí práce bude alternativní tiskovina, dalším následujícím krokem bylo shánění obsahu časopisů. Jelikož jsem měla v teoretické části vybrané časopisy, které se převážně zabývají produktovým designem, módou, architekturou a v neposlední řadě fotografií, rozhodla jsem se že, že i já budu zpracovávat podobná témata. Mám spoustu známých a kamarádů, kteří se v podobných oborech také pohybují, a bylo mi tak trochu líto, že jejich projekty nemají tolik pozornosti, kterou by si zasloužily. Někteří z mých přátel také hodně cestuje. Mají mnoho zajímavých a krásných fotografií, které ukazují jen rodinám a přátelům, když se z cesty vrátí. Založí je do počítače, kde leží a tak je nemá možnost vidět moc lidí. Proto jsem se rozhodla všechny tyhle materiály dát dohromady, zpracovat jako bakalářkou práci a pak podle úspěchu či neúspěchu se rozhodnout, jestli má vůbec smysl v podobném projektu pokračovat nebo ne. Shánění a kompletování materiálu se ukázalo jako běh na dlouhou trať. Ze začátku jsem moc netušila, kolik materiálu na naplnění jednoho čísla budu potřebovat, proto jsem v prvním kole napsala všem lidem, o kterých jsem si myslela, že určitě něco použitelného mají a třeba mi je i pošlou na zpracování. Výsledek byl docela dobrý. Někteří sice odepsali, že mají sice nějaké fotografie nebo produkty, ale nemají k nim texty, nebo se stydí, protože si myslí, že jejich projekt není dost dobrý, aby se o něm někde psalo. Další reakce na můj dotaz byla velice kladná. Mnoho lidí mě odpovědělo, že budou rádi, když mi za prvé pomůžou a za druhé, je potěšilo, že se někdo zajímá o to, co dělají. Mnozí mi hned poslali odkazy internetových blogů a stránek, kde své projekty mají vystavené. Pro první číslo mi tedy vznikla docela zajímavá směsice článků s fotografiemi, kde nechyběly módní fotografie, cestopisy, rozhovor, architektonický projekt a článek o soutěži mladých podnikatelů. Velice mě těší a jsem na sebe i hrdá, že veškerý materiál jsem si do magazínu sehnala sama a ke každému článku mám osobní vztah, protože mám i osobní vztah k autorům. To byl také hlavní důvod, proč jsem dala projektu název MAT. Ve zkratce to znamená Moje Alternativní Tiskovina.

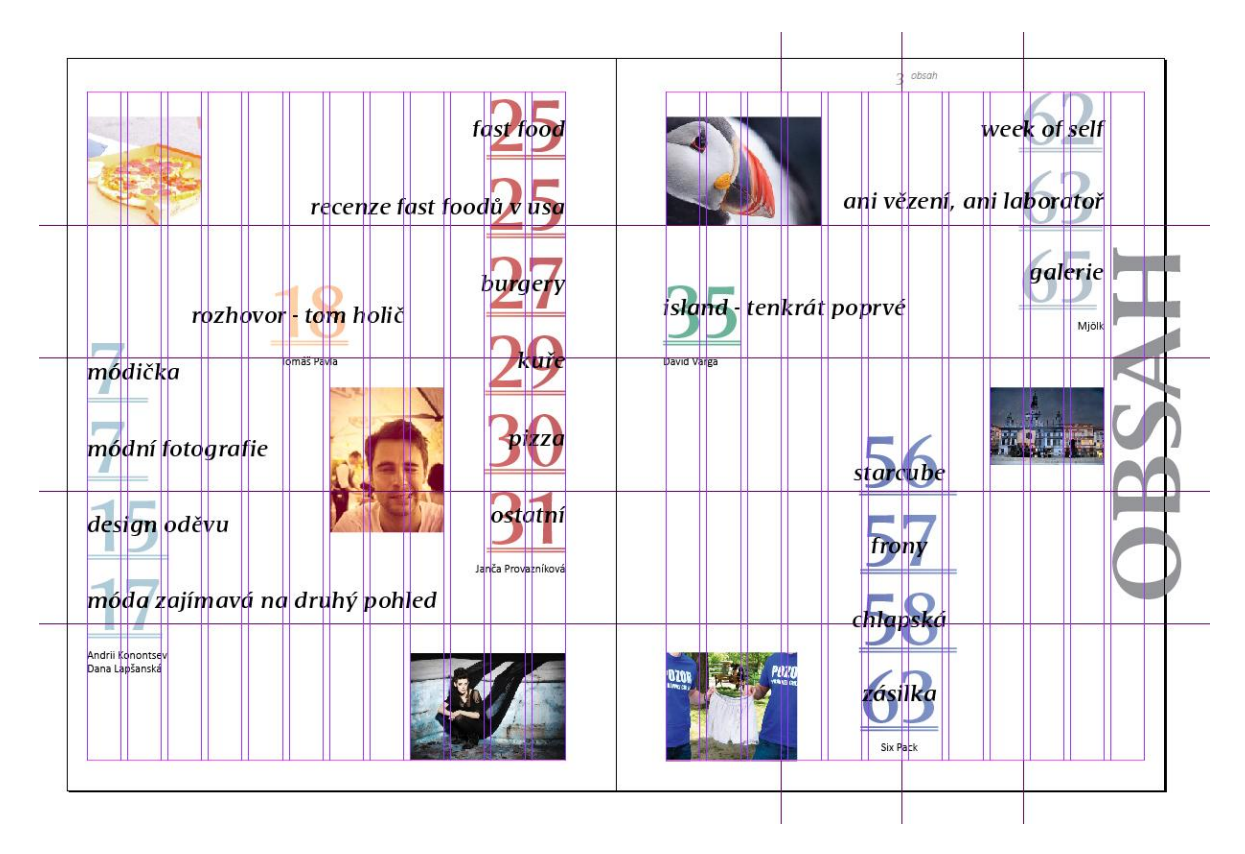

*Obr. 16 Obsah článků v 1. čísle*

#### <span id="page-38-1"></span><span id="page-38-0"></span>**7.2 Jak vznikal MAT**

Práce totiž Moje je. Odráží mnohem více ze mě, než by se na první pohled mohlo zdát. Právě výběr článků, které sice patří někomu jinému, ukazuje profil mých přátel. Když k tomu přičtu grafickou a vizuální úpravu, ve výsledku jsem si během práce vyzkoušela všechny pozice ve vydavatelství časopisu. Byla to pro mě velká zkušenost. Rozhodnout, který článek dostane více prostotu, jak je vlastně seřadit, aby co nejvíce vynikl, jakou grafikou úpravu pro jaký článek zvolit. Posléze celý časopis zrealizovat, vytisknout. Jak jsem již psala v teoretické části, podle mého názoru v blízké budoucnosti jakákoliv tiskovina

nebude pořádně fungovat jen v tištěné verzi a bude potřebovat své dvojče na internetu. V poslední době se velice rozmohla móda tabletů a ani já jsem neodolala. Proto jsem se rozhodla, že vytvořím i ePub publikaci právě pro tablety. I to lze totiž považovat za alternativu v tiskovině. Tiskovinu vůbec netisknout. Jelikož se jedná o docela mladou technologii, musela jsem jí prostudovat, abych byla ve výsledku schopna aplikaci vytvořit. Mým záměrem bylo co největší propojení tištěné a elektronické verze. Od téhle myšlenky se odvíjel celý proces navrhování.

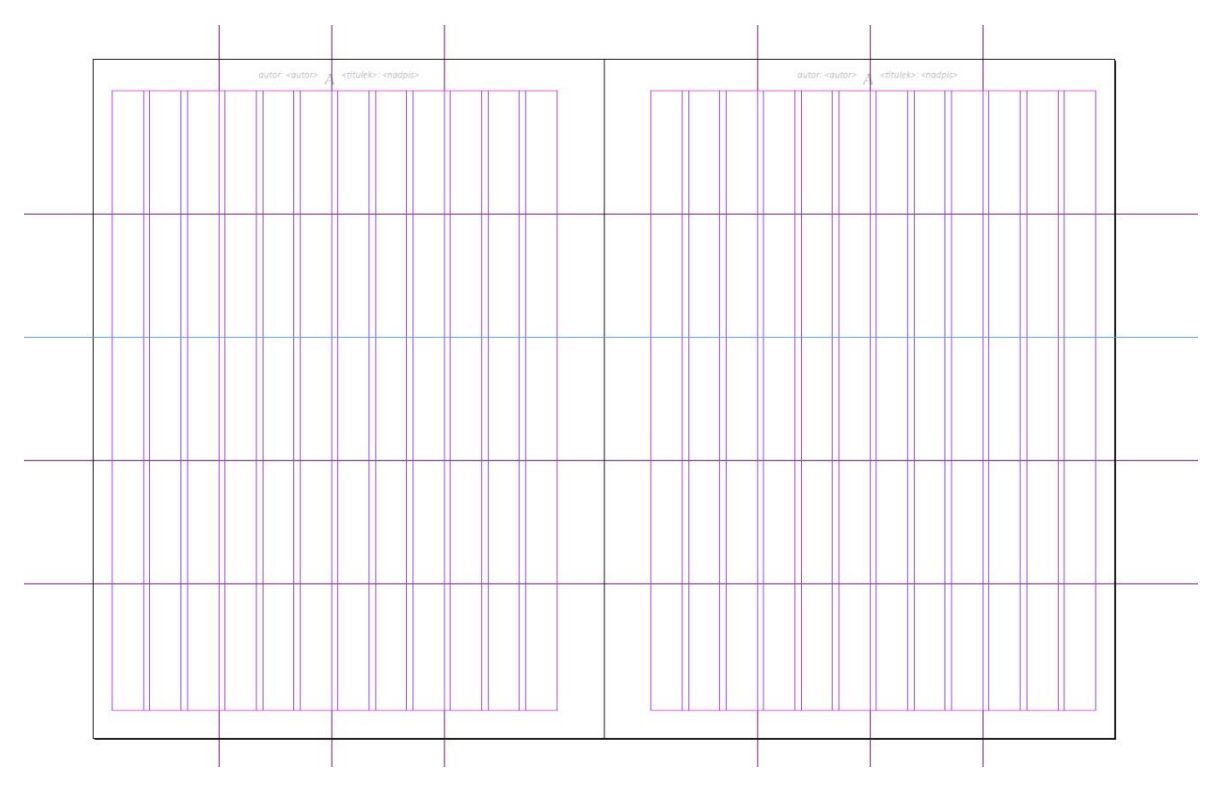

*Obr. 17 Layout*

#### <span id="page-39-2"></span><span id="page-39-0"></span>**7.2.1 Zvolení velikosti**

Výsledná velikost tištěné formy časopisu se odvíjí od rozměru displeje iPadu. Má stejný poměr stran, jen je větší. To mi usnadnilo zajistit stejný vizuál jak pro tištěnou verzi, tak elektronickou. Rozměr má být 163/217 mm. Jsou možné malé odchylky kvůli vazbě. Každé vydání má totiž jiný typ vazby, kterým jsem musela přizpůsobit vnitřní okraje.

#### <span id="page-39-1"></span>**7.2.2 Tvorba layoutu**

Dále jsem pokračovala tvorbou vnitřního layoutu. Aby nebylo zrcadlo sazby příliš komplikované, ale zároveň mi umožňoval velkou varialibitu, rozhodla jsem se jej rozdělit na dvanáct sloupců. Jako jeden z alternativních prvků jsem se rozhodla použít malé dva milimetry velké rozestupy. Okraje jsem také zvolila v menší velikosti. Odvodila jsem jej od relativně malé velikosti výsledné tiskoviny.

#### <span id="page-40-0"></span>*7.2.2.1 Okraje*

V horní a dolní části by měl mít kolem jednoho centimetru. Nechtěla jsem je příliš velké, protože mým dalším záměrem bylo v layoutu při sazbě vynechávat prostory a při větší velikosti by prázdná plocha byla příliš velká. Jak už jsem popisovala výše, ve vnitřní straně je velikost proměnlivá kvůli vazbě, ale při sazbě v programu InDesign jsem použila velikost 1,5 cm. V mém celkovém návrhu se objevuje na vnějších okrajích text, který se přelívá z jedné na druhou stranu. Proto jsem zvolila okraj ve velikosti 6 mm, aby výsledný text vycházel esteticky co nejlépe.

#### <span id="page-40-1"></span>*7.2.2.2 Sloupce*

Layout je sice rozdělen na 12 sloupců, ale rozhodně nemůžeme počítat s tím, že v každém z nich je text samostatně. Slouží spíše jako moduly, které se slučují ve výsledné hlavní textové pole, nebo slouží k zarovnávání prvků. Počet dvanácti sloupců jsem nezvolila náhodně. Je to počet, který se umožňuje rozdělit stránku na jeden, dva nebo tři hlavní sloupce, od kterých bez problémů můžu osadit text. Při použití pouze jednoho, hlavního textového sloupce nebude příliš široký a naopak, když vysázím text na jednu třetinu stránky, sloupec nebude moc úzký. V průběhu práce jsem zjistila, že počet dvou sloupců je ideální. Nabízí dostatečné kompoziční možnosti. V obou číslech využívám všech tří možností kompozice.

#### <span id="page-40-2"></span>*7.2.2.3 Fonty*

V práci jsem použila dva fonty. Všechny jsem vybírala s určitým záměrem. Pro hlavní titulky a nadpisy článků jsem použila font Areplos Book Pro. Velice se hodí do mého konceptu s přeléváním fontu na druhou stránku. Ve vrchní části má výraznější patky a celou kresbu písmen. Ve spodních partiích patky chybí a je na ně zde pouze nepatrný náběh. To rozděluje už samo o sobě samotná písmena na dvě části. Z toho důvodu jsem font vybrala, protože velice dobře koresponduje s využíváním písma jako obrazu. Pro nadpisy jednotlivých článků jsem zvolila dvojí podtržení, abych zdůraznila jejich důležitost, a přitom jsem fontu dodala potřebou oporu. Linky zastoupily funkci spodních patek, které chybí.

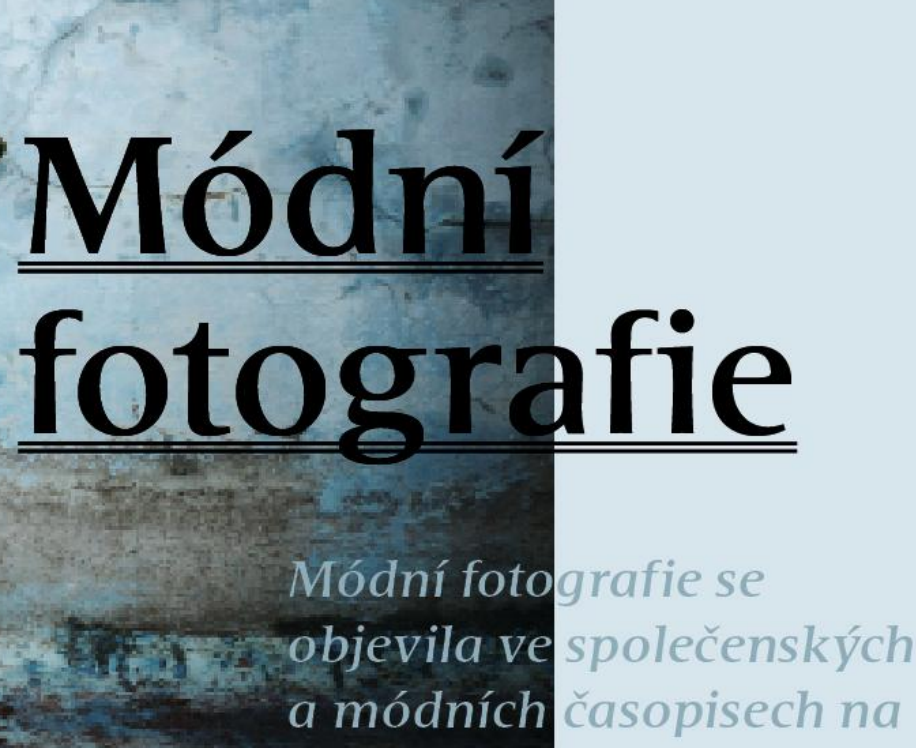

přelomu 19. a 20.století a tak jako se čas<mark>em zvyšovala</mark>

kvalita fotografie postupně nahradila módní kresbu.

#### *Obr. 18 Areplos Book Pro font*

<span id="page-41-0"></span>Pro všechny ostatní texty jsem použila font Calibry. Je to font navrhovaný pro obrazovky, takže jsem si výběrem tohoto fontu zajistila čitelnost na obrazovkách i v malém rozlišení. Font jsem použila ve všech řezech. Klasický regular pro většinu textů ve velikosti 10 bodů. Jedná se font s relativně malou střední výškou, takže v této velikosti působí drobně. Tučným řezem Bold jsem použila pro vyznačení otázky v rozhovorech. Pro větší výpisky z textů, pro udržení pozornosti čtenáře a odkazování na článek, jsem použila font ve velikosti 18 bodů a řezu Italic. Ve všech stylech odstavců, které jsem si nastavila, jsem musela nastavit co nejlepší prostrkání mezi písmeny i slovy. Nastavit optimální řádkování, dělení slov. Tím jsem si zaručila celkové sjednocení textů na všech stranách. Nastavení jsem ovšem musela v některých případech porušit, abych se vyhnula dalším nechtěným chybám v sazbě v podobě panchartů, jednoslovných spojek na konci řádků, mnohočetnému dělení na koncích řádků.

#### autor: David Varga 38 island (1): island

se po dvou týdnech vrátil následující víkend vymýšlel likož předpověď počasí byla istával na seznamu "must rku do Skogar jako jeden slandu, volba padla právě I vyrazil dříve z práce a aupravil do Thorsmorku. Právě Ilární a nejkrásnější trek horsmork a spal tu poslední u.

iděl a fotil parádní západ A abych se nemusel škrábat k dolů a pak znovu nahoru

chy úspěšně vypravil a dopro- na východ slunce, rozhodl jsem se, že budu spát přímo na vrcholu. Minule jsem si všiml, že by se ylo opravdu vcelku nepříjem- tam dalo docela dobře stanovat a tak jsem teď šel už víceméně na jistotu. Přálo mi i počasí, protože panovalo celou noc bezvětří. Samotný západ nebyl sice nic moc, hravě se mu ale vyrovnalo to, co přišlo v noci. Psal jsem to už ve svém narozeninovém příspěvku, ale ve stručnosti to ještě jednou zopakuji i zde.

Spát jsem šel s tím, že na obloze nebyl ani mráček a že by tak mohlo být pěkně vidět hvězdy a malilinká naděje stále hořela i pro polární záři. Budík byl na půl jedné a moje předpověď se vyplnila. Hvězd bylo na obloze nepočítaně, dokonce bylo ce Valahnukur a tak jsem si to trochu vidět i mléčnou dráhu, viz fotky, a protože jsem předtím hvězdy nikdy nefotil, tak jsem se hodinu a půl hrál s foťákem a zkoušel, co všechno "Záře to sice nebyla nejkrásnější ani nejsilnější, jakou jsem k dnešnímu dni viděl, byla to ale moje první a budu si ji pamatovat snad do konce života."

*Obr. 19 Calibry font*

#### <span id="page-42-2"></span><span id="page-42-0"></span>**7.2.3 Grafické prvky**

Mezi hlavní grafické prvky bych zařadila v mém časopise práci s nadpisy, které jsem již popisovala, i výběr fontu pro ně. Největšími prvky, které se opakují, v celém časopise, jsou barevné plochy. Těm jsem přiřadila vlastnosti multiplikace barev, nastavila průhlednost na 50%. Tím mi v layoutu vznikají místa se zajímavým zabarvením. Barevnost ploch tvoří jemné barevné přechody, které přidávají na dynamičnosti celé tiskovině. V kombinaci s fotografiemi tvoří zajímavé efekty. Ty jsem ještě zvýrazňovala pomocí úpravy obrazů, pomocí tónování či odbarvení. Tím, že barevné plochy některé fotografie nepřekrývají úplně, jejich změna obrazu více vynikne. Barevných přechodů jsem se vyvarovala, až na pár vyjímek, kdy se mi tak podařilo navázat na úpravu fotografií v článku o módě v prvním čísle. Počítala jsem i s tónováním papíru, což výsledný efekt ještě více prohloubí.

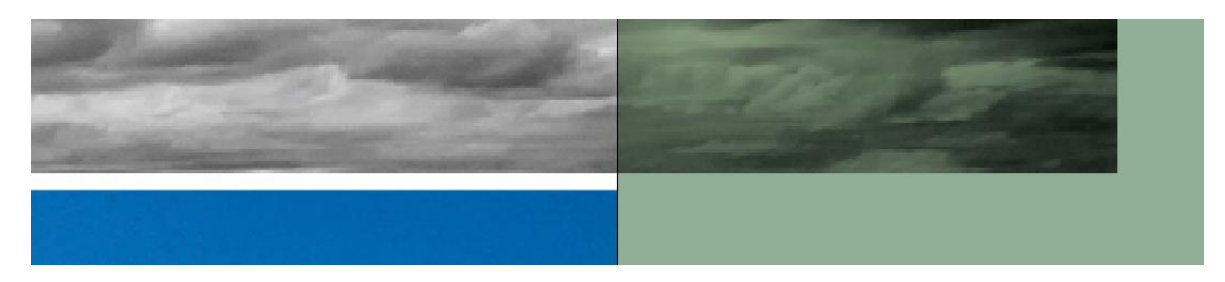

*Obr. 20 Barevné tónování fotografií*

#### <span id="page-42-3"></span><span id="page-42-1"></span>**7.2.4 Volba papíru**

Již od začátku práce jsem byla přesvědčená, že nechci výsledný časopis tisknout na čistě bílý papír. Ten působí příliš formálně a tak čistě, že by výsledný pocit z tiskoviny byl také

autor: David V

takový. Proto jsem volila mezi recyklovanými a tónovanými papíry, které nejsou příliš hlazené, a světlo se od nich nepříjemně neodráží.

#### <span id="page-43-0"></span>**7.2.5 Tvorba a materiál obálek**

V tiskovinách mám velice ráda různé druhy materiálu. Nemusí se tedy jednat pouze o papír, jak jej všichni známe. Je nepřeberné množství druhů papíru. Vyrábí se různě barevné, gramáže, strukturované, lesklé, matné… Proto jsem se nechtěla omezovat pouze jen na vyšší gramáž, než z jaké by byla tvořena vnitřní část časopisu. S názvem mat se proto nabízí využít i lesklých a matný materiálů. Proto jsem zvolila jako doplňující materiál průhlednou folii. Pomocí prořezávání, lepení a tisku na folie jsem vytvořila sérii obálek, které je možné použít.

#### <span id="page-43-1"></span>**7.3 Elektronická verze**

Elektronické verze neposkytují využití fyzických materiálů jako tištěná. Nabízí ovšem nepřeberné možnosti v oblasti interaktivity. Touto stránkou jsem se ovšem tolik nezabývala, jelikož by to obsahem informací vydalo na diplomovou práci. Elektronické verze jsem se ale nechtěla vzdát. Proto jsem využila dvou jednodušších alternativ.

#### <span id="page-43-2"></span>**7.3.1 Publikace na [www.issuu.com](http://www.issuu.com/)**

První z nich je vložení PDF verze na portál ismu.com. Jednoduchým nahráním na tento portál se tiskovina zobrazí na obrazovce v aplikaci, kterou připomíná právě tištěnou verzi. Lze jí listovat, zobrazí se obsah. Možná mi na tomto způsobu zobrazení stránky vadí právě to, že nelze vybrat vzhled papíru. Grafický filtr, který přiřadí publikaci, vypadá jako zhruba 120gramážový lesklý křídový papír.

<span id="page-43-3"></span>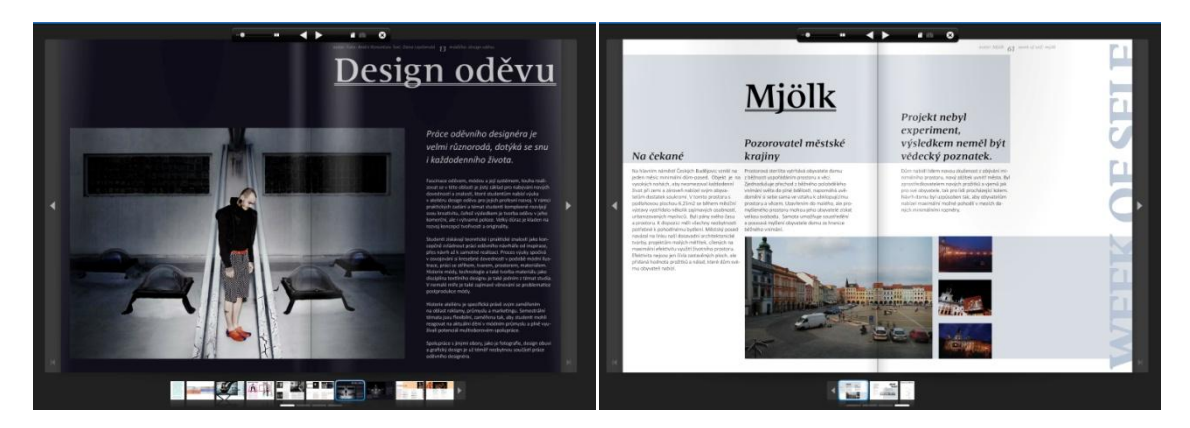

*Obr. 21 Issuu.com*

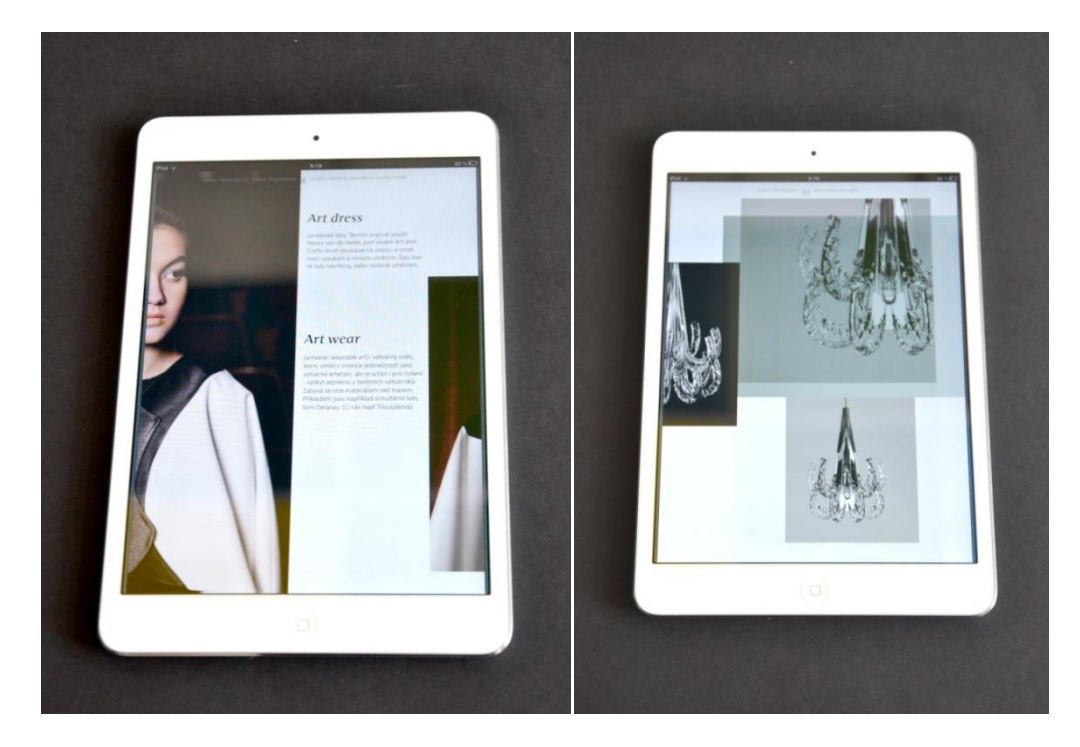

*Obr. 22 iPad mini vizualizace*

<span id="page-44-1"></span><span id="page-44-0"></span>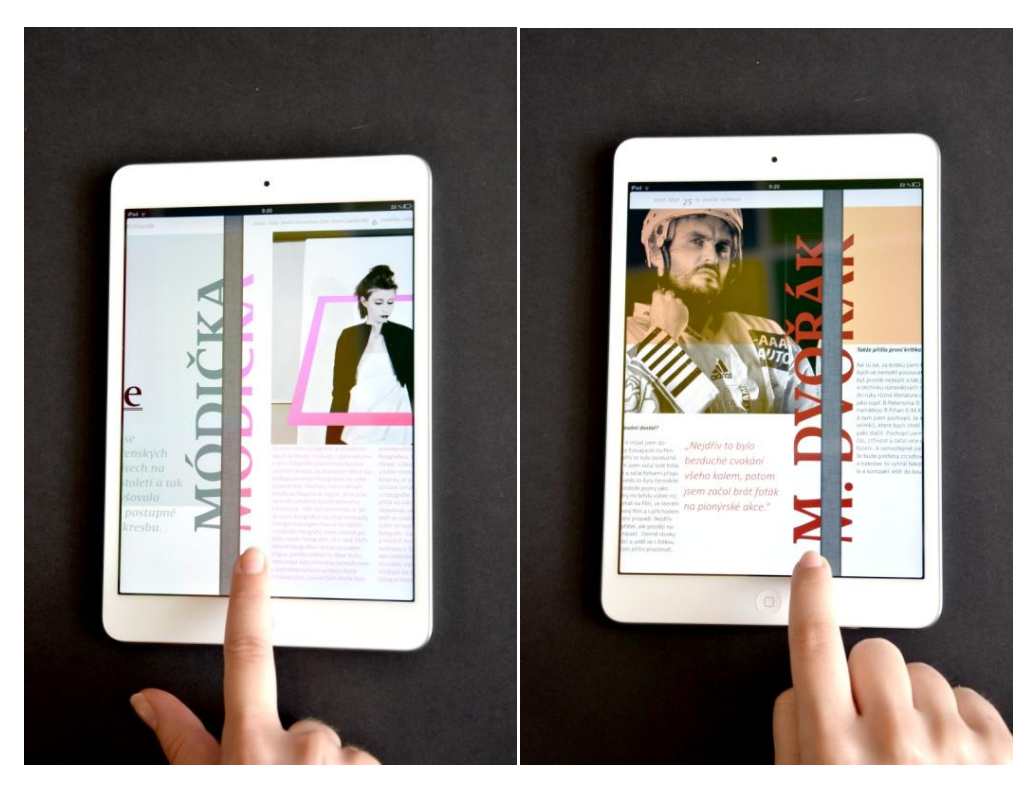

*Obr. 23 iPad mini vizualizace*

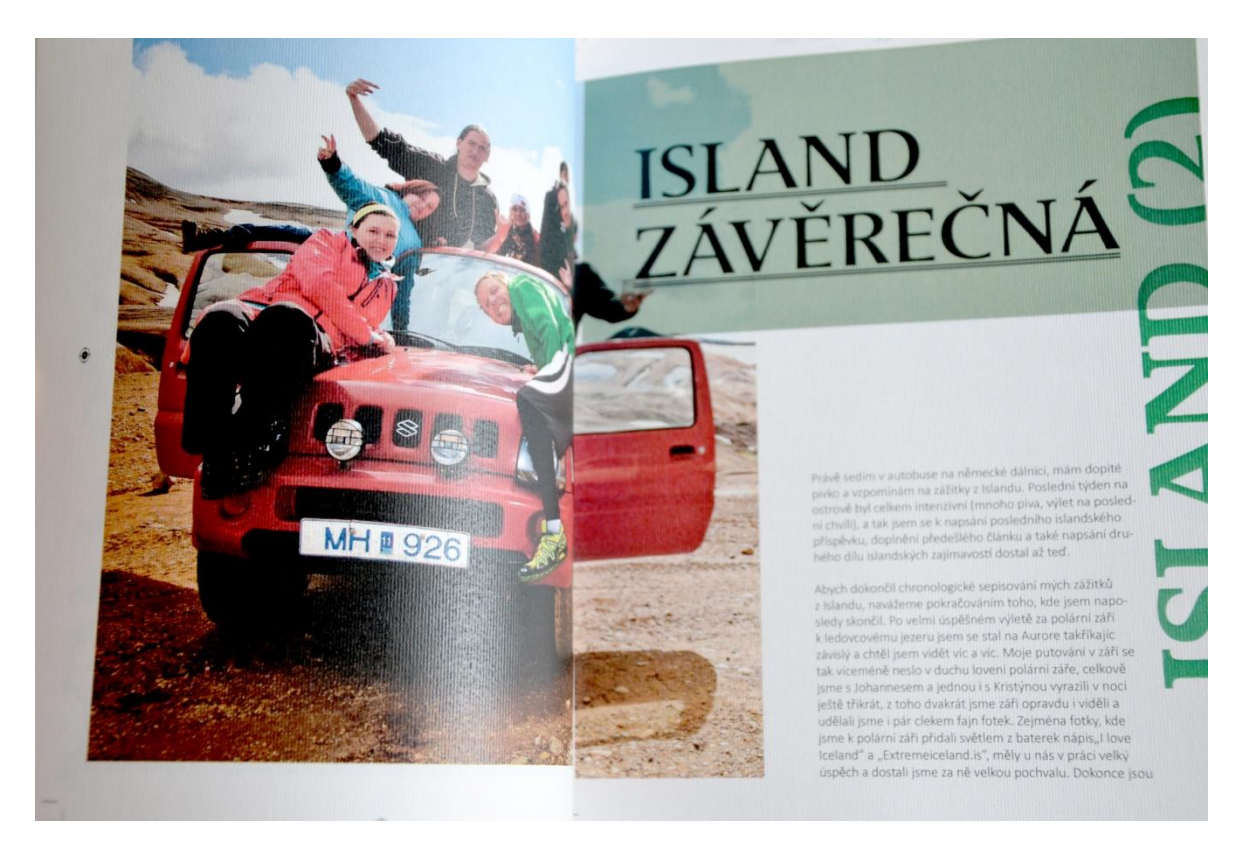

*Obr. 24 Mat č. 2 s. 31*

<span id="page-45-1"></span><span id="page-45-0"></span>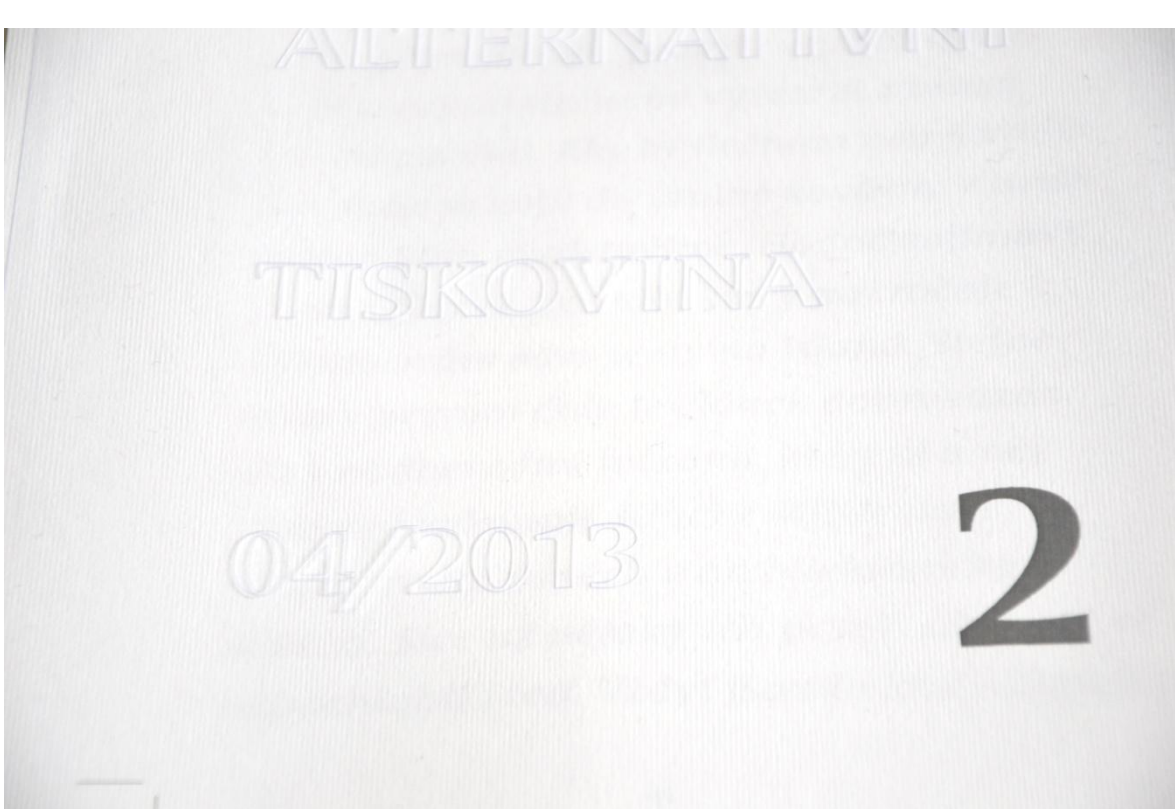

*Obr. 25 Folie na titulní straně*

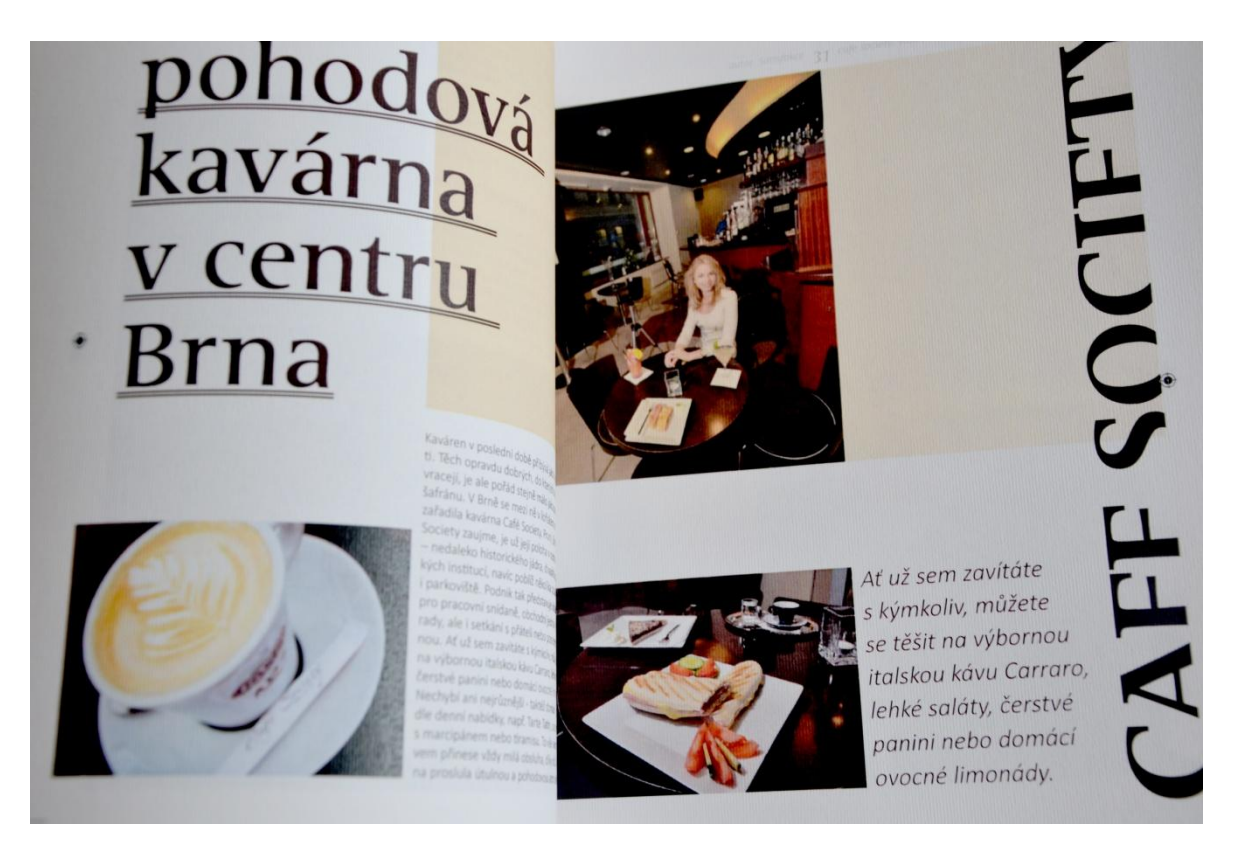

*Obr. 26 Mat č. 2 s. 30*

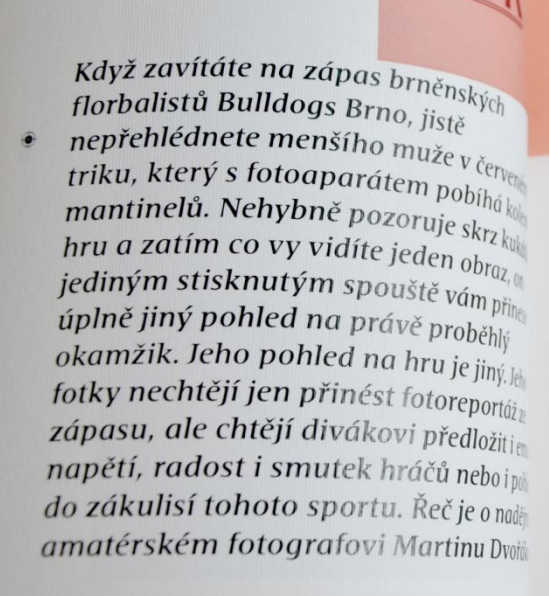

<span id="page-46-0"></span>**ROZHO** 

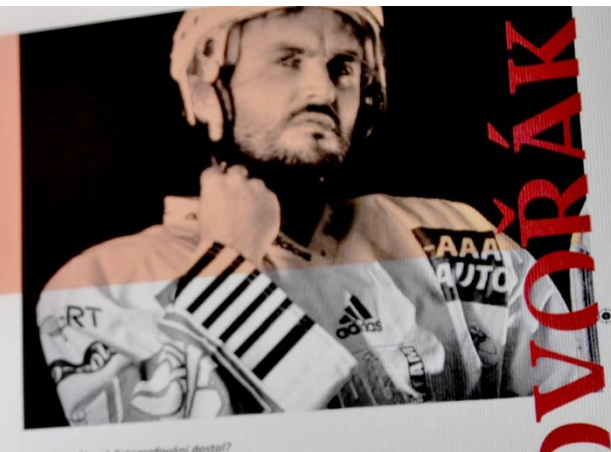

"Nejdřív to bylo bezduché cvakání všeho kolem, potom jsem začal brát foták na pionýrské akce."

<span id="page-46-1"></span>*Obr. 27 Mat č. 2 s. 24*

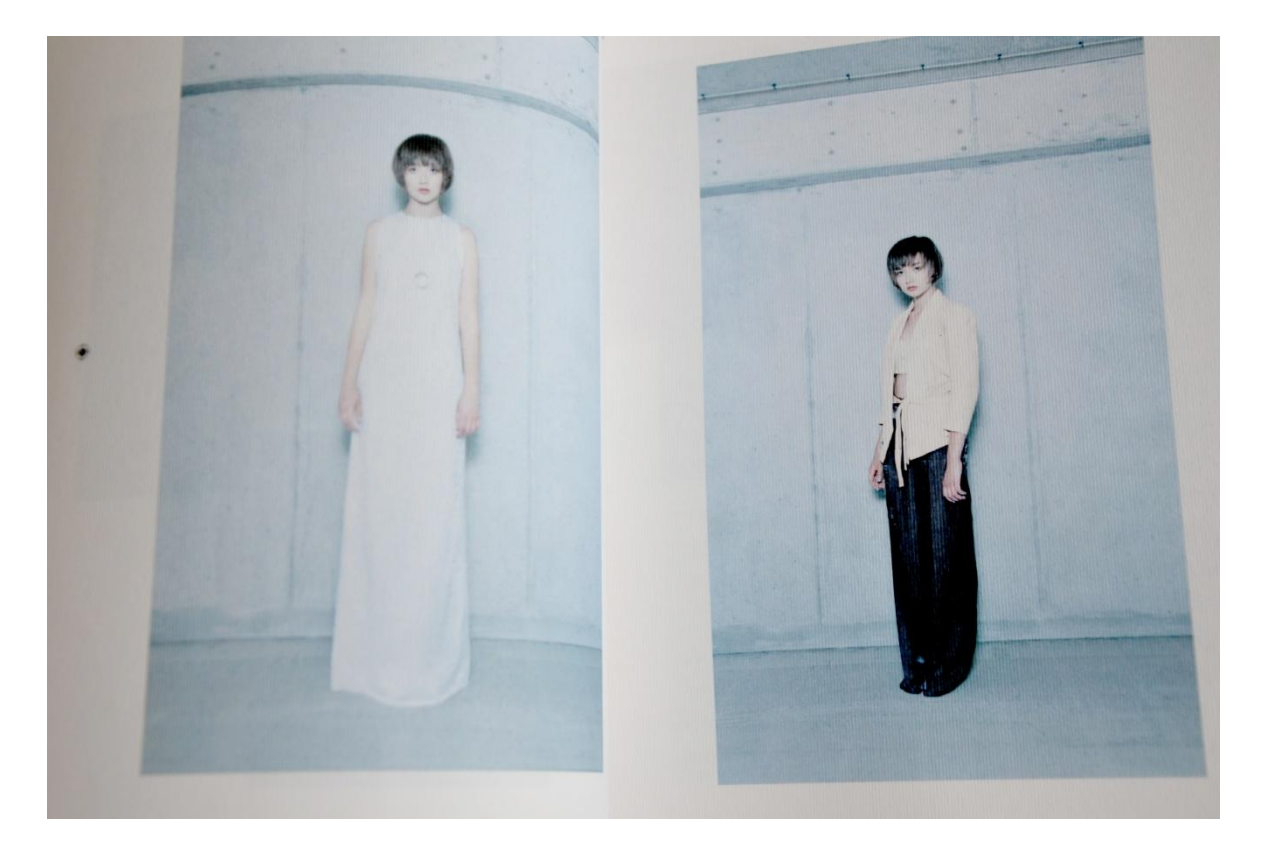

*Obr. 28 Mat č. 2 s. 23*

<span id="page-47-1"></span><span id="page-47-0"></span>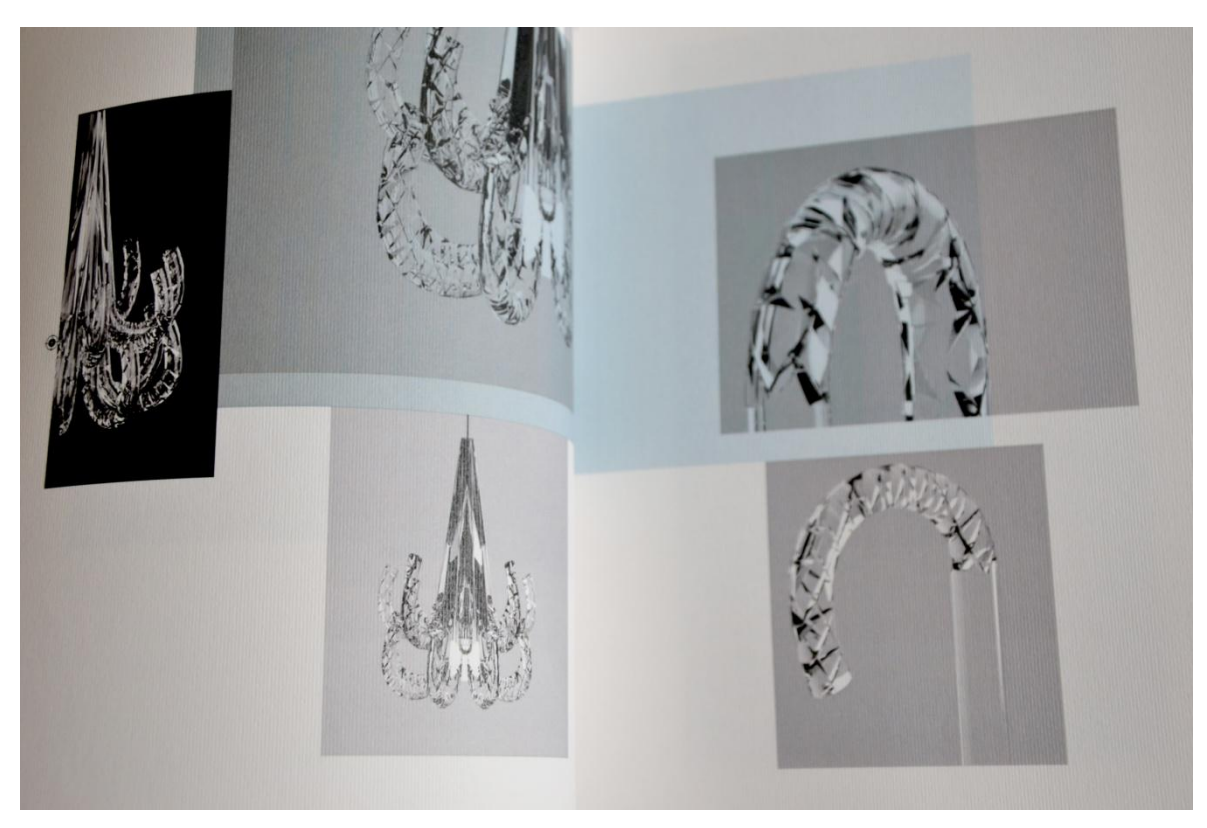

*Obr. 29 Mat č. 2. S. 21*

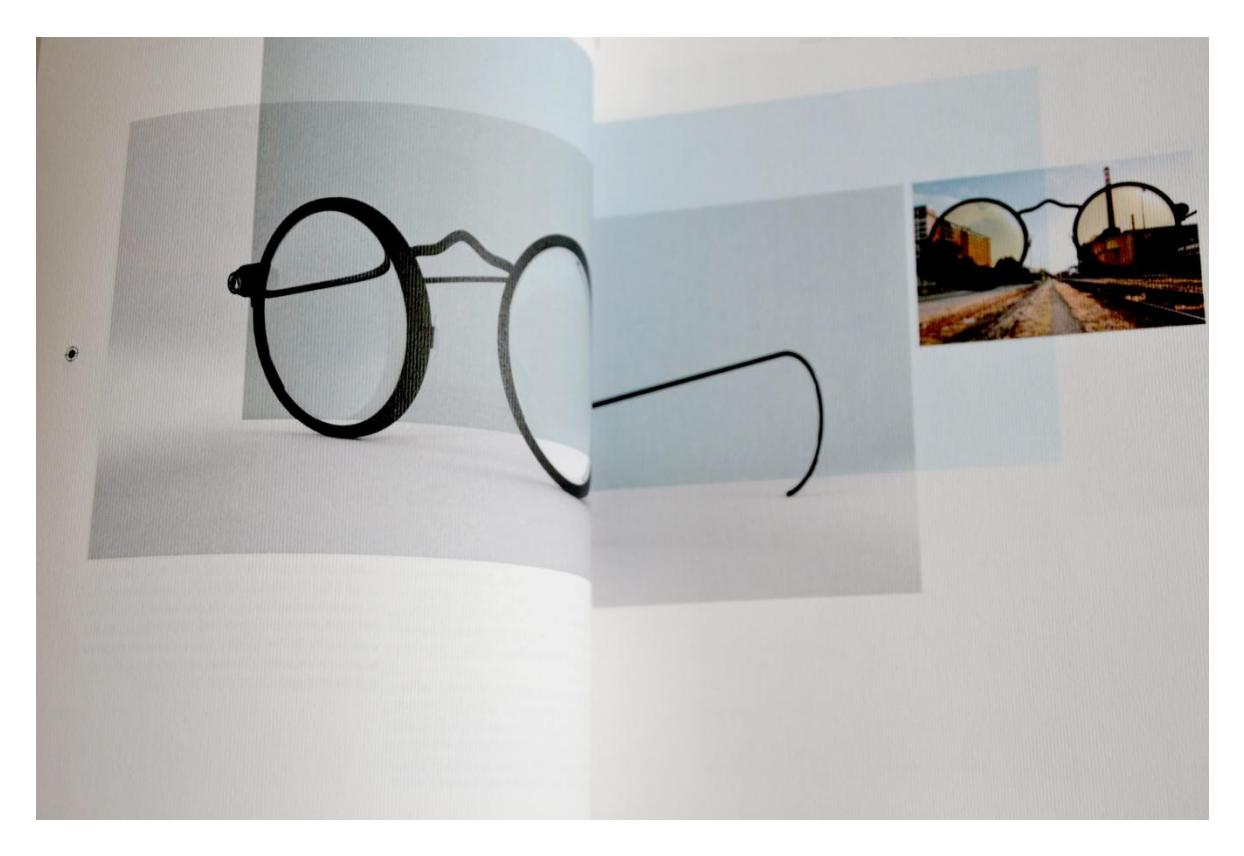

*Obr. 30 Mat č.2 s. 19*

<span id="page-48-1"></span><span id="page-48-0"></span>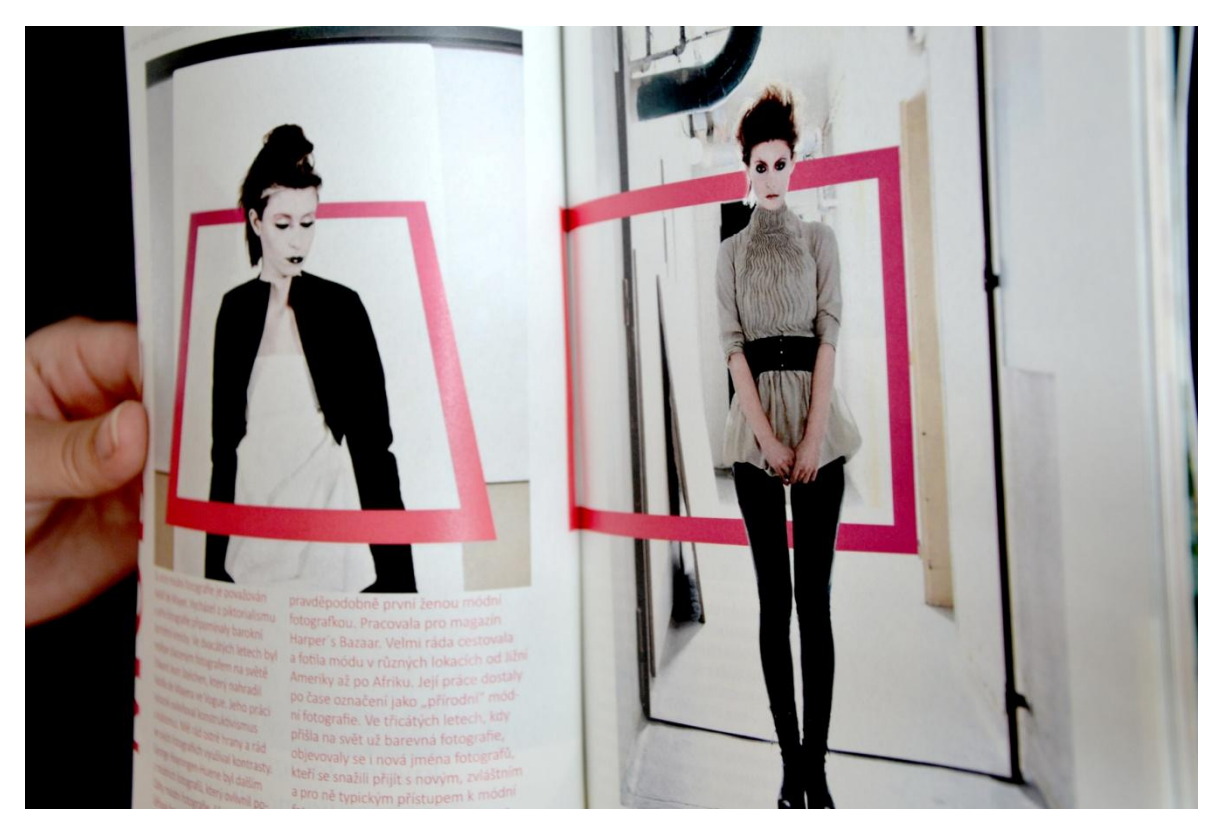

*Obr. 31 Mat č. 1 s. 7*

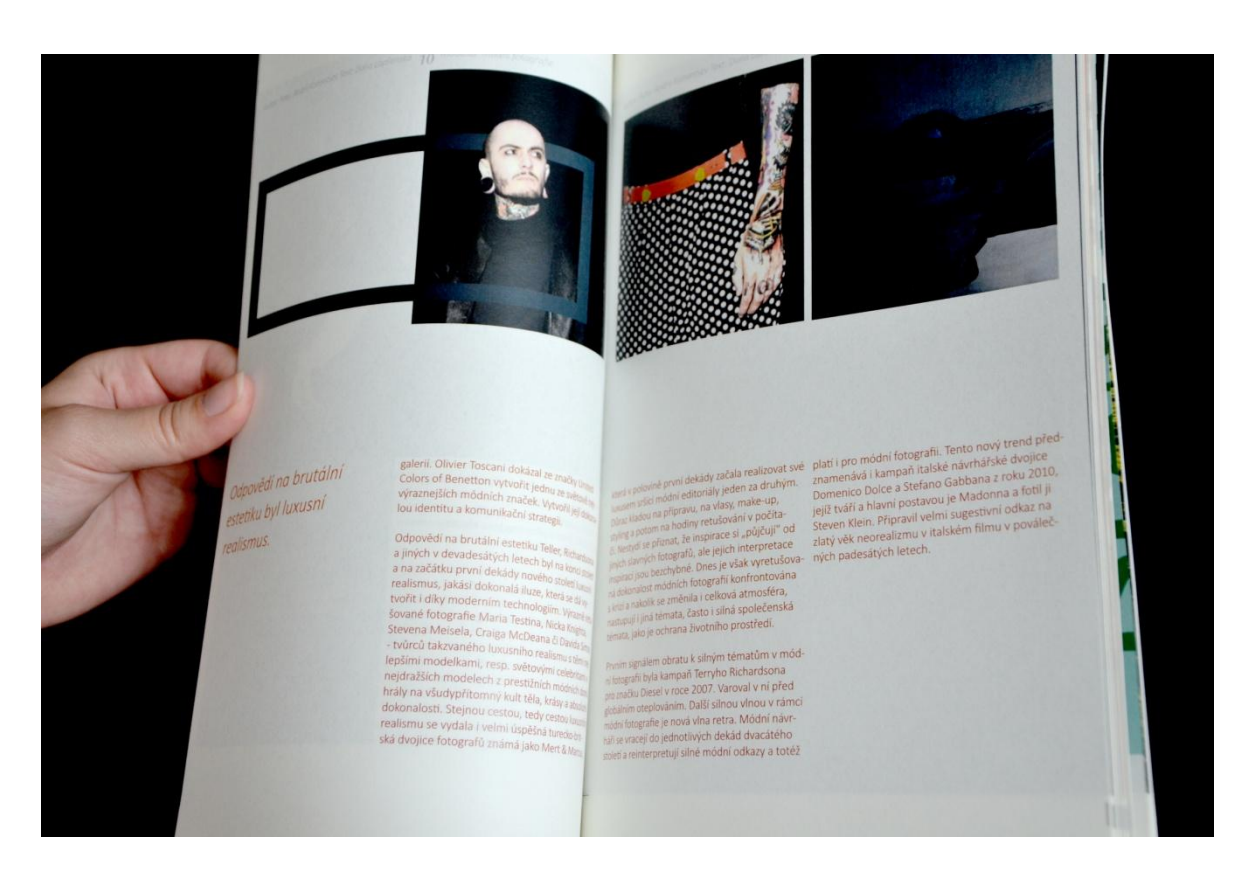

*Obr. 32 Mat č. 1 s. 11*

<span id="page-49-0"></span>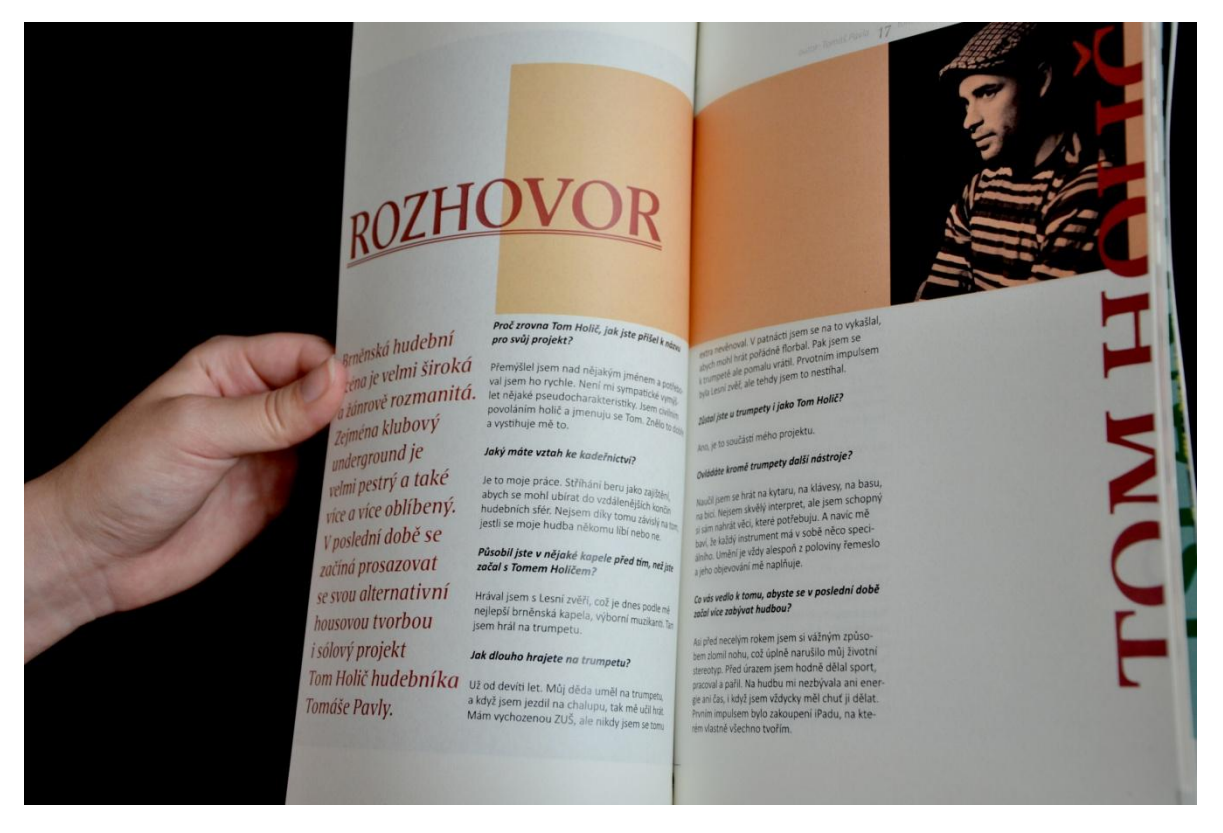

<span id="page-49-1"></span>*Obr. 33 Mat č. 1 s. 17*

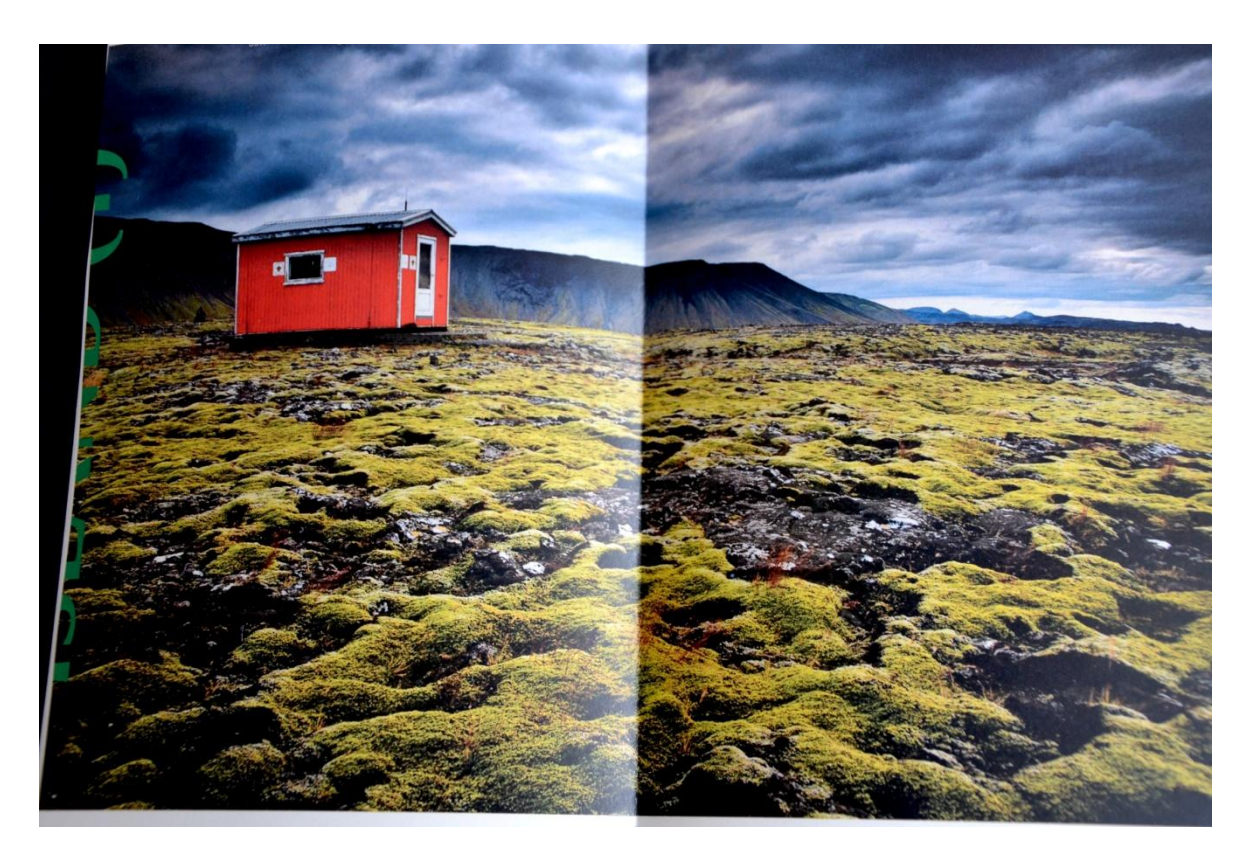

*Obr. 34 Mat č. 1 s. 33*

<span id="page-50-0"></span>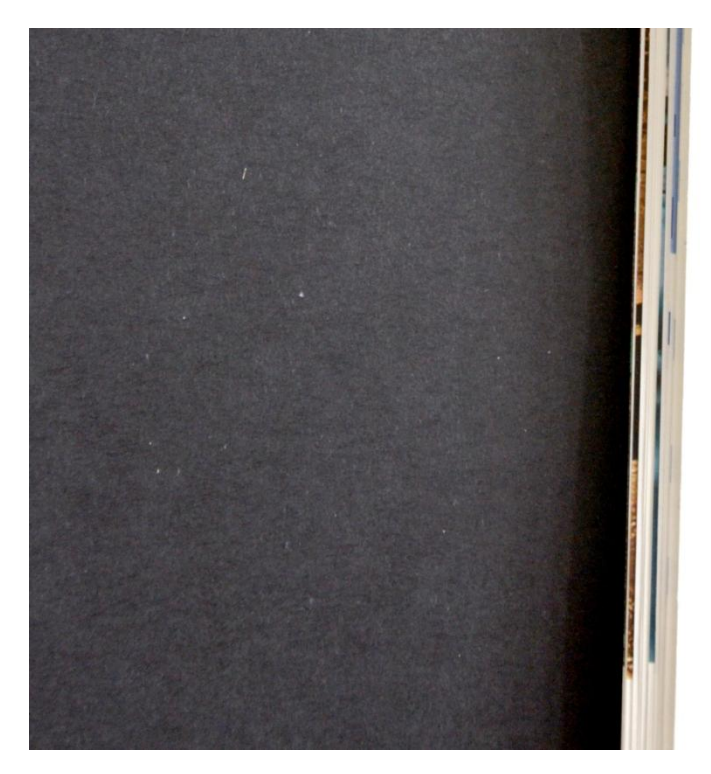

<span id="page-50-1"></span>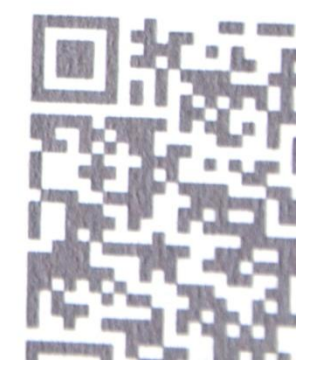

*Obr. 35 Mat č 1. - detail ořezu stran*

### <span id="page-51-0"></span>**SEZNAM POUŽITÉ LITERATURY**

- [1] BERAN, Vladimír. *Typografický manuál: učebnice počítačové typografie*. 1. vyd. Náchod: Manuál, 2007, 182 s. ISBN 80-901-8240-2.
- [2] ČESKÁ TELEVICE. *Česká televize: pořady - revolver revue* [online]. 2010 [cit. 2013- 05-14]. Dostupné z: [http://www.ceskatelevize.cz/porady/10290259112-revolver](http://www.ceskatelevize.cz/porady/10290259112-revolver-revue/21057223070/)[revue/21057223070/](http://www.ceskatelevize.cz/porady/10290259112-revolver-revue/21057223070/)
- [3] NAJBRT, Aleš, Michal NANORU a Bohumil VAŠÁK. *BIGMAG* [online]. 2008-2011. 2008 [cit. 2013-05-14]. Dostupné z: http://www.bigmag.cz/
- [4] *Pedal Project Mag 2*. Praha: Metronome s.r.o., 2011, roč. 1, č. 2. ISSN 1805-1162. Dostupné z: [www.pedal-project.com](http://www.pedal-project.com/)
- [5] BHASKARAN, Lakshmi. *Design publikací: vizuální komunikace tištěných médií*. Praha: Slovart, 2007, 256 s. ISBN 978-80-7209-993-1.
- [6] *Polygrafická příručka*. Praha: Slovart, 2008. ISBN 978-80-791-029-7
- [7] HASHIMOTO, Alan. *Velká kniha digitální grafiky a designu*. Vyd. 1. Brno: Computer Press, 2008, 384 s. ISBN 978-80-251-2166-5
- [10] *Designum* Bratislava: Slovenské design centrum, 2012, roč. 18, č. 5. ISSN 1335 034X.
- [11] *Komfort mag*. Praha: Občanské sdružení Komfort Mag, 2011, č. 7. ISSN 1803-3660. Dostupné z: www.komfortmag.cz
- [12] *Práce z Kalifornie: 25. mezinárodní bienále grafického designu, Brno 2012 = Work from California : 25th International Biennial of Graphic Design, Brno 2012 : [Moravská galerie v Brně, Pražákův Palác, 22.6.-28.10.2012*. V Brně: Moravská galerie, 2012, 63 s. ISBN 978-80-7027-248-0.
- [13] *Dar: A.K.A. Husák trávu nekouřil = The gift : Husák did not smoke dope : Místodržitelský palác Moravské galerie v Brně 22.6.-28.10.2012 : [katalog*. Brno: Moravská galerie v Brně, 2012, 256 s. ISBN 978-807-0272-510.
- [14] *Okolo: Vienna Only*. Praha: Okolo, 2011. Dostupné z: www.okoloweb.cz
- [15] *Temnokomorník*. Praha: Občanské sdružení KLASIKFOTO, 2011, č. 7. ISSN 1804- 3917. Dostupné z: www.temnokomornik.com

# <span id="page-52-0"></span>SEZNAM OBRÁZKŮ

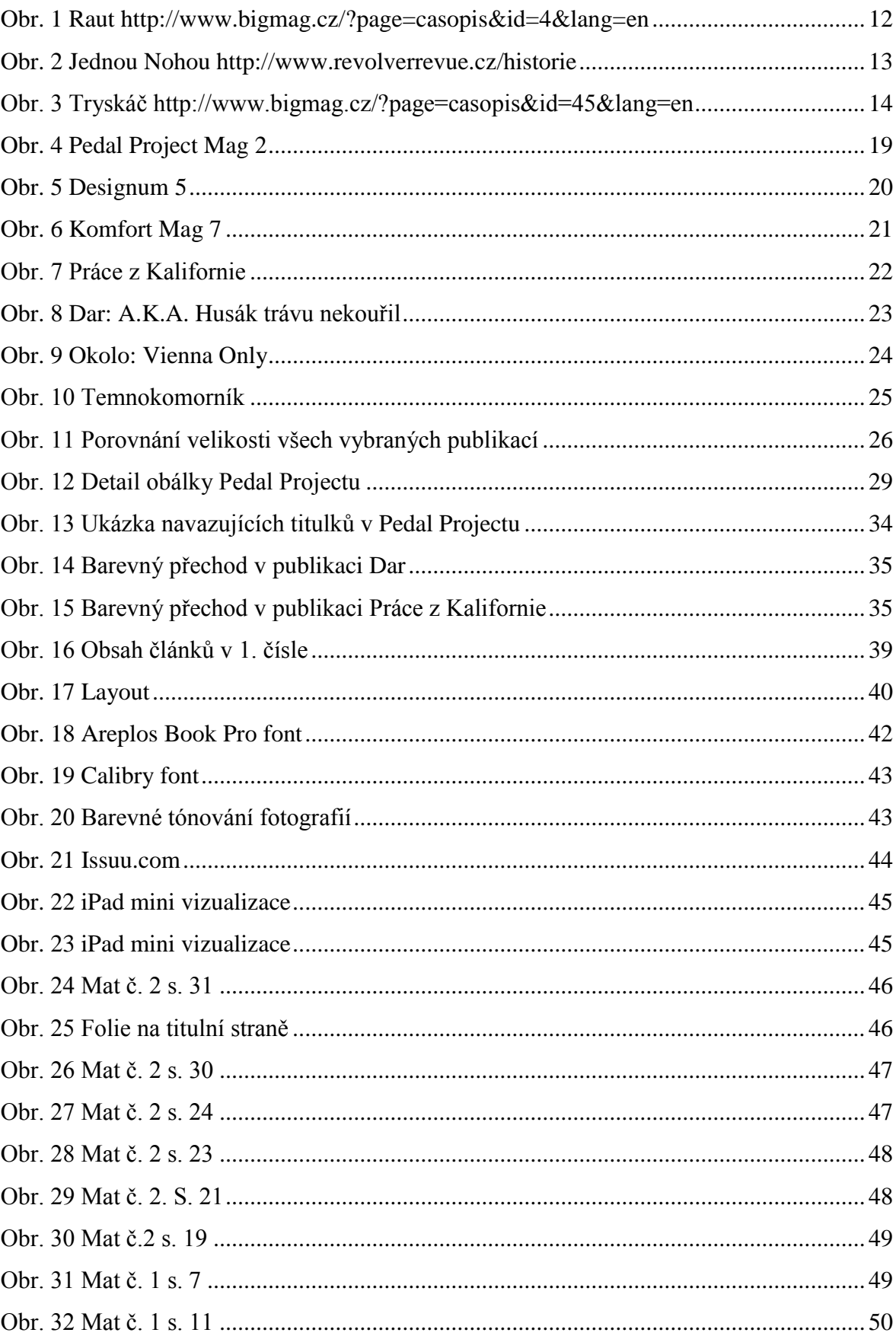

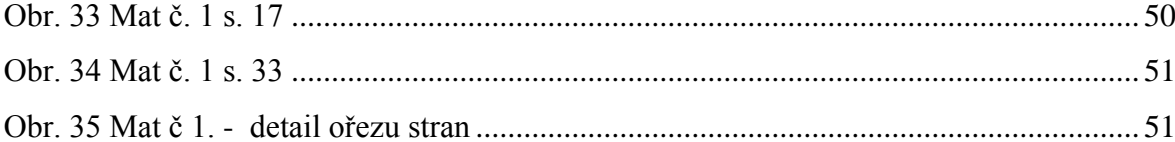